České vysoké učení technické v Praze Fakulta strojní

**Ústav technické matematiky**

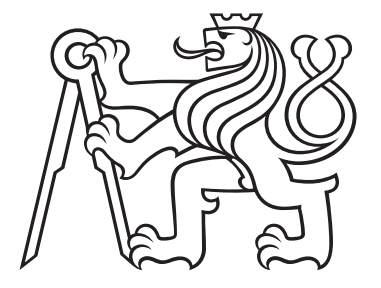

## **Aplikace rozvinutelných ploch ve strojírenství**

BAKALÁŘSKÁ PRÁCE

Vypracoval: Jakub Müller Rok: 2021

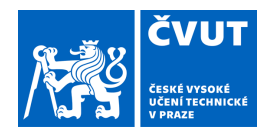

# ZADÁNÍ BAKALÁŘSKÉ PRÁCE

#### **I. OSOBNÍ A STUDIJNÍ ÚDAJE**

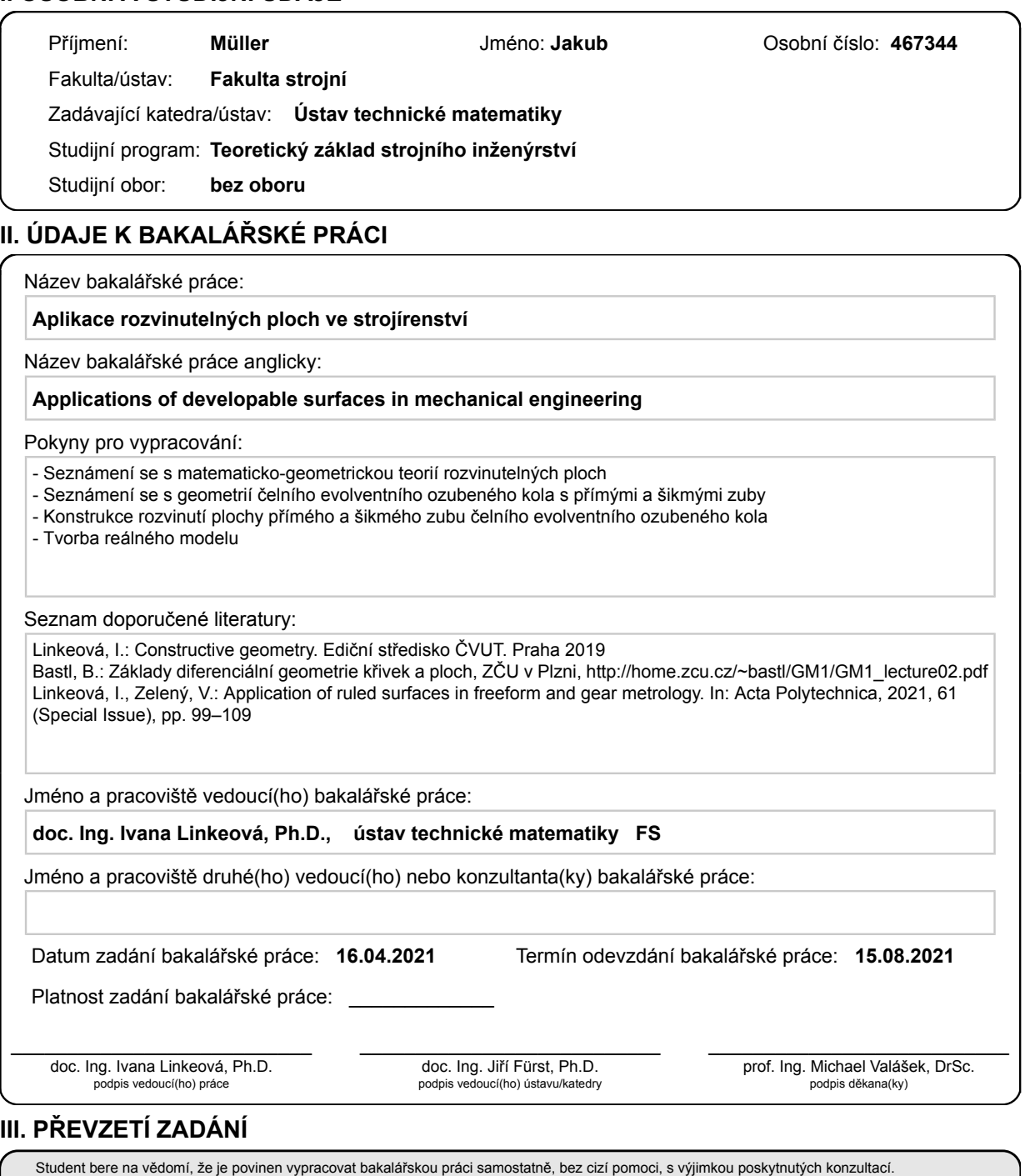

. Datum převzetí zadání **Podpis studenta** 

Seznam použité literatury, jiných pramenů a jmen konzultantů je třeba uvést v bakalářské práci.

#### **Prohlášení**

Prohlašuji, že jsem svou bakalářskou práci vypracoval samostatně a použil jsem pouze podklady (literaturu, projekty, SW atd.) uvedené v přiloženém seznamu.

V Praze dne .................... Jakub Müller

#### **Podˇekování**

Na úvod bych chtěl poděkovat paní doc. Ing. Ivaně Linkeové, Ph.D. za její odborné vedení, vřelý přístup a ochotu po celou dobu práce. Dále bych chtěl poděkovat své rodině za podporu a Kateřině Raffelové za modelářskou pomoc při konstrukci reálných modelů.

Jakub Müller

#### *Název práce:* **Aplikace rozvinutelných ploch ve strojírenství**

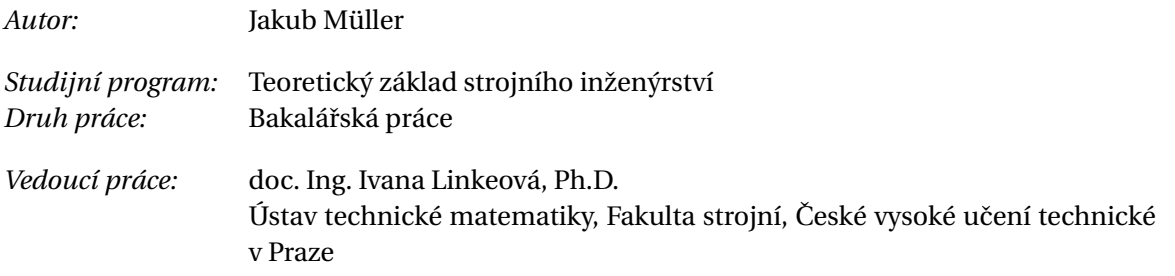

Abstrakt: Cílem této práce je seznámení se s rozvinutelností ploch a následné aplikace poznatků na reálný model. Mezi dílčí cíle práce patří výklad geometricko-matematické teorie rozvinutelných ploch, seznámení se s geometrií čelních evolventních ozubených kol a vypracování vzorových elektronických modelů čelních evolventních ozubených kol s přímým a šikmým ozubením za využití softwaru Rhinoceros 7. Závěrem pak vytvoření reálných modelů kol pro demonstraci rozvinutelnosti ploch.

*Klíčová slova:* Gaussova křivost, rozvinutelné plochy, ozubené kolo, evolventní ozubení, CAD model

*Title:*

#### **Applications of developable surfaces in mechanical engineering**

*Author:* Jakub Müller

*Abstract:* The main goal of this thesis is to get acquainted with the developability of surfaces and the subsequent application of knowledge to a real model. The partial goals of the work include an explanation of the geometric-mathematical theory of developable surfaces, acquaintance with the geometry of involute gears, creation of electronic models of spur involute gears and helical involute gears, using Rhinoceros 7 software, and finally creating real gear models for demonstration of developability of surfaces.

*Key words:* Gausssian curvature, developable surfaces, gear, involute gear, CAD model

# **Obsah**

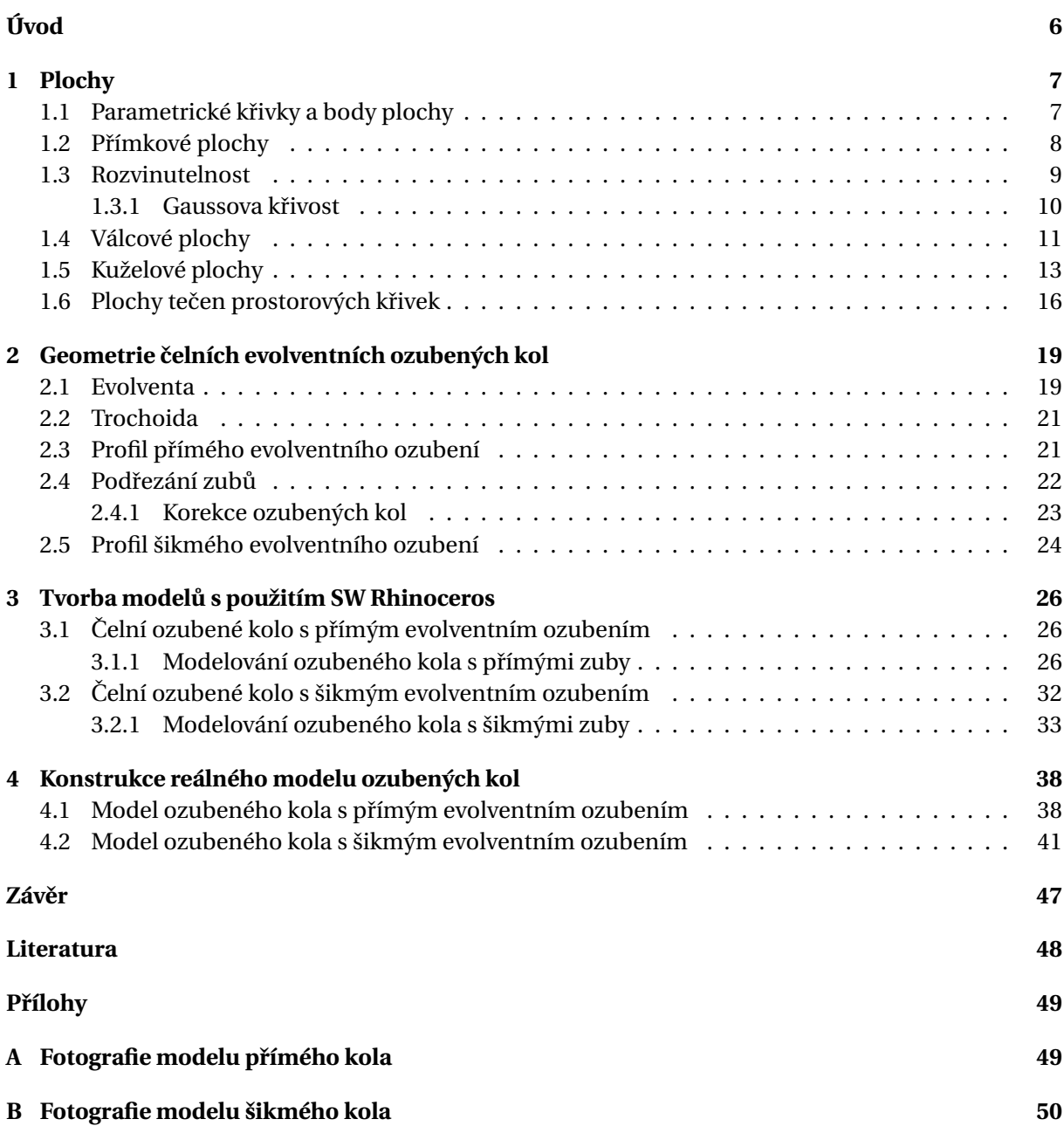

# <span id="page-5-0"></span>**Úvod**

Zadáním této bakalářské práce je seznámení se s matematicko-geometrickou teorií rozvinutelných ploch, dále pak s geometrií čelních evolventních kol, jakožto vhodných příkladů rozvinutelnosti ploch užívaných ve strojírenství. Dalším bodem zadání je pak konstrukce rozvinutí ploch obsažených na čelních evolventních kolech a na závěr samotná tvorba reálného modelu za využití dříve rozvinutých ploch.

Teoretická část sestává ze dvou kapitol. V první kapitole je hlavním cílem seznámení se s rozvinutelností jakožto specifické vlastnosti přímkových ploch. Je zde popsána geometrická podstata rozvinutelnosti přímkových ploch a matematické opodstatnění rozvinutelnosti z hlediska Gaussovy křivosti. Teoretický výklad je doprovázen typovými příklady rozvinutelných ploch s názornými ukázkami jejich rozvinutí do roviny.

Druhá kapitola je zaměřena na seznámení se s geometrií čelních evolventních kol a výpočtem jednotlivých rozměrů kol. Obsahem kapitoly je také vysvětlení pojmů podřezání zubů a korekce ozubených kol a jejího vlivu na ozubené kolo.

Praktický cíl práce je zpracován v třetí a čtvrté kapitole. Cílem třetí kapitoly je tvorba virtuálních modelů čelního evolventního kola s přímým ozubením a modelu čelního evolventního kola s šikmým ozubením v softwarovém prostředí Rhinoceros 7. Zároveň je cílem tvorba podrobného manuálu konstrukce 3D modelů evolventních kol.

Čtvrtá kapitola je věnována aplikaci získaných teoretických znalostí na virtuální modely kol s cílem rozvinutí jednotlivých ploch pro sestavení reálných modelů.

### <span id="page-6-0"></span>**Kapitola 1**

## **Plochy**

Aby bylo možné zabývat se hlouběji problematikou rozvinutelných ploch, je pro nás důležité seznámit se s podstatou ploch obecně.

Plochu označujeme každou souvislou podmnožinu Ω ∈  $R^3$ , která je spojitým obrazem souvislé oblasti *I* ⊂ *R*<sup>2</sup>. Pokud je pak plocha analyticky reprezentována vektorovou funkcí, která je definovaná, spojitá a alespoň jedenkrát diferencovatelná na oblasti *I*, píšeme

$$
\mathbf{S}(u, v) = (x(u, v), y(u, v), z(u, v)), u, v \in I
$$

Vznik plochy  $S(u, v)$  můžeme popsat jako spojitý pohyb tvořicí křivky  $P(u)$  podél prostorové řídicí křivky  $C(v)$ , jež není shodná s tvořicí křivkou  $P(u)$ , viz obr. [1.1.](#page-6-2)

<span id="page-6-2"></span>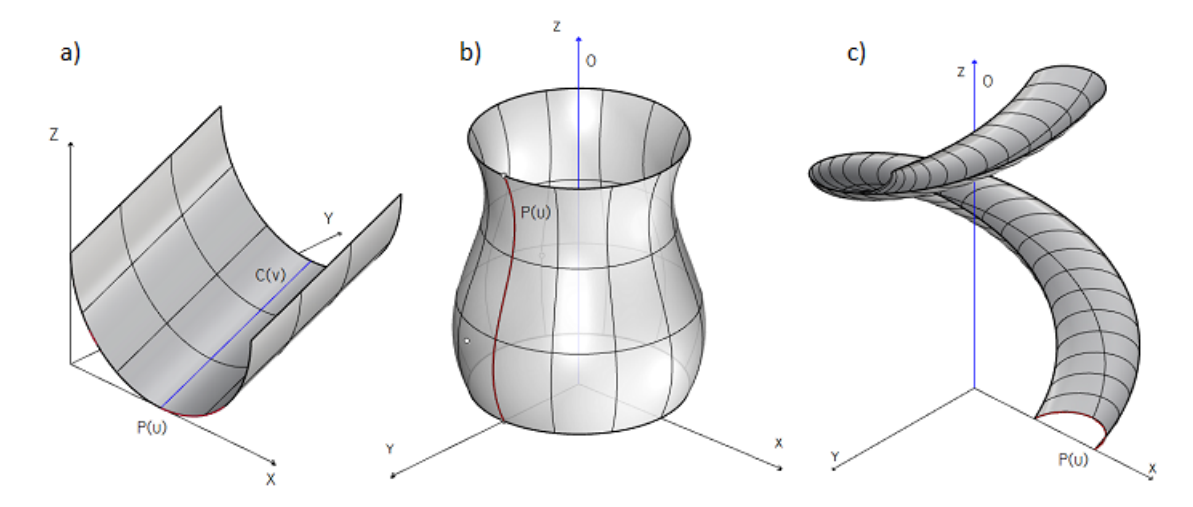

Obrázek 1.1: a) Plocha vzniklá přímočarým pohybem tvořicí křivky tvaru půlkružnice b) plocha vzniklá rotací obecné křivky kolem osy rotace c) plocha vzniklá šroubovým pohybem tvořicí křivky dané půlkružnicí

#### <span id="page-6-1"></span>**1.1 Parametrické kˇrivky a body plochy**

Jako *u*-křivky a *v*-křivky nazýváme parametrické křivky plochy  $S(u, v)$ . Bod  $S(u_0, v_0)$   $u_0, v_0 \in I$  je pak bodem plochy  $S(u, v)$ . Rovnice parametrických křivek můžeme tedy zapsat následovně [\[3\]](#page-47-1),

pro  $u = u_0$ 

$$
\mathbf{S}(u_0, v) = (x(u_0, v), y(u_0, v), z(u_0, v)),
$$

pro  $v = v_0$  pak

$$
\mathbf{S}(u,v_0)=(x(u,v_0),y(u,v_0),z(u,v_0)).
$$

Pro všechny plochy pak platí, že v každém bodě plochy se protíná právě jedna *v*-křivka s právě jednou  $u$ -křivkou.

Parciální derivací parametrických u-křivek a v-křivek

$$
\mathbf{S}_{u}(u,v) = \frac{\partial \mathbf{S}(u,v)}{\partial u}, \quad \mathbf{S}_{v}(u,v) = \frac{\partial \mathbf{S}(u,v)}{\partial v}
$$

pak získáme tečný vektor parametrických křivek a po dosazení  $u = u_0$  a  $v = v_0$  tečný vektor v bodě  $S(u_0, v_0)$  plochy  $S(u, v)$ 

$$
S_u(u_0, v_0) = (x_u(u_0, v_0), y_u(u_0, v_0), z_u(u_0, v_0)),
$$
  
\n
$$
S_v(u_0, v_0) = (x_v(u_0, v_0), y_v(u_0, v_0), z_v(u_0, v_0)).
$$

Existují-li pak  $\mathbf{S}_u(u_0, v)$  a  $\mathbf{S}_v(u, v_0)$  v bodě  $\mathbf{B}(u_0, v_0)$ , ležícím na ploše  $\mathbf{S}(u, v)$  a jsou-li na sobě tyto vektory lineárně nezávislé, označujeme daný bod  $\mathbf{B}(u_0, v_0)$  jako bod regulární, tedy bod, ve kterém můžeme zkonstruovat tečnou rovinu, společnou pro všechny tečny plochy v daném bodě. V opačném případě se jedná o bod singulární, pro který nelze zkonstruovat jednoznačnou tečnou rovinu. Pokud pak platí, že všechny body plochy **S**(*u*, *v*) jsou regulární, nazýváme ji plochou regulární. Rovnici tečny k *u*-křivce v bodě  $S(u_0, v_0)$  můžeme s použitím derivace plochy  $S_u(u_0, v)$  zapsat

$$
\mathbf{T}_u = \mathbf{S}(u_0, v_0) + s \cdot \mathbf{S}_u(u_0, v_0).
$$

Rovnice tečny *v*-křivky v bodě  $\mathbf{B}(u_0, v_0)$  je pak analogicky

$$
\mathbf{T}_v = \mathbf{S}(u_0, v_0) + t \cdot \mathbf{S}_v(u_0, v_0).
$$

Tečnou rovinu *τ* v regulárním bodě  **pak můžeme zapsat rovnicí** 

$$
\tau = \mathbf{S}(u_0, v_0) + s \cdot \mathbf{S}_u(u_0, v_0) + v \cdot \mathbf{S}_t(u_0, v_0)
$$

#### <span id="page-7-0"></span>**1.2 Pˇrímkové plochy**

Přímkové plochy nazýváme plochy, které jsou tvořené pohybem přímky, tzv. površky. Přímkové plochy dělíme na plochy rozvinutelné a plochy zborcené, kde rozvinutelné plochy mají podél površky ve všech bodech totožnou tečnou rovinu *τ*, viz obr. [1.2.](#page-8-1) Plochy zborcené pak mají podél površky nekonečně mnoho různých tečných rovin *τ*, viz obr. [1.3](#page-8-2) [\[2\]](#page-47-2).

<span id="page-8-1"></span>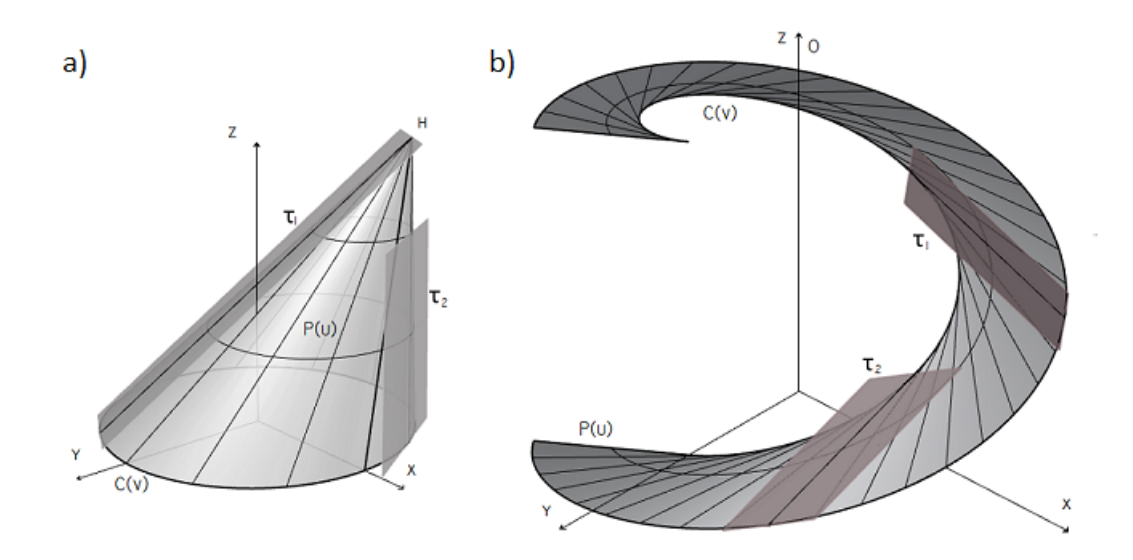

Obrázek 1.2: Rozvinutelné plochy − a) tečné roviny k površkám kosého kuželu, b) tečné roviny plochy tečen šroubovice

<span id="page-8-2"></span>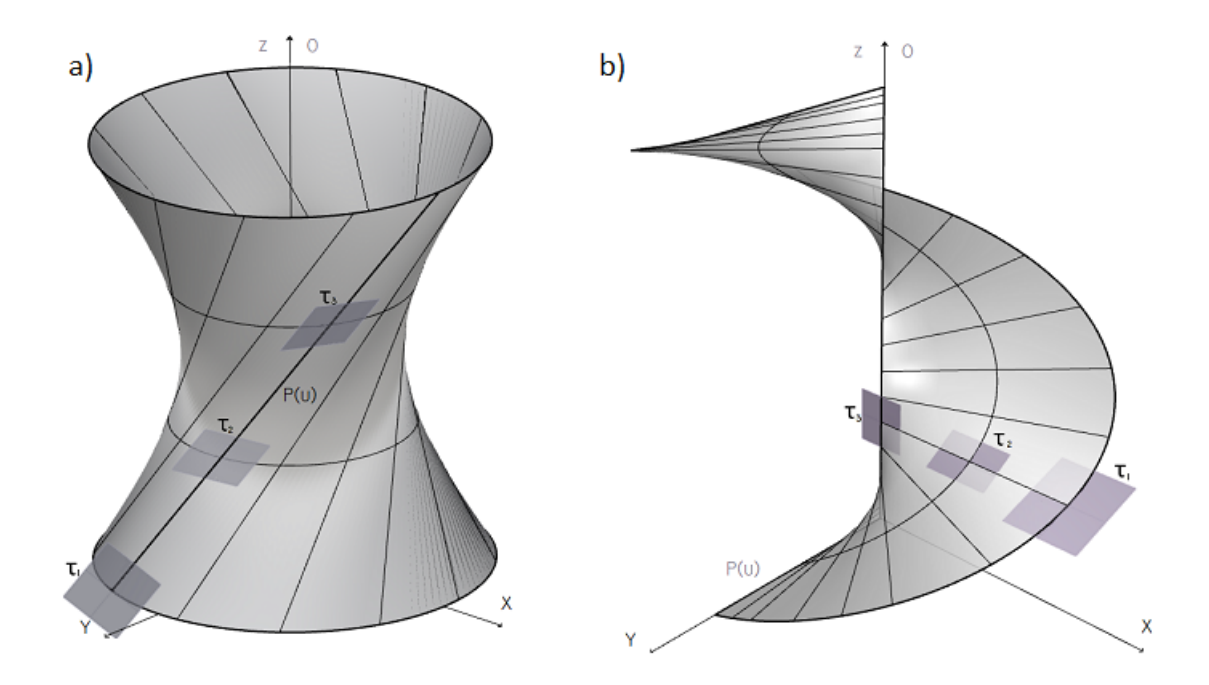

Obrázek 1.3: Zborcené plochy - a) tečné roviny površky rotačního hyperboloidu, b) tečné roviny površky přímkové uzavřené pravoúhlé šroubové plochy

Rozvinutelné plochy jsou klasifikovány na válcové plochy, kuželové plochy a plochy tečen prostorových křivek.

#### <span id="page-8-0"></span>**1.3 Rozvinutelnost**

Základním parametrem pro určení rozvinutelnosti [\[5\]](#page-47-3) plochy je její schopnost transformace do izometrického zobrazení při zachování délky křivek dané plochy a jejich úhlů. Aby tato vlastnost byla splněna, musí být tečné roviny ve všech bodech jednotlivých površek totožné. Pokud tečné roviny totožné nejsou, jedná se o plochu zborcenou, kterou nelze rozvinout do roviny bez její deformace.

#### <span id="page-9-0"></span>**1.3.1 Gaussova kˇrivost**

Pokud hovoříme o rozvinutelných plochách, je třeba uvést důležitý parametr každé plochy, a tím je Gaussova křivost, která byla popsána Carlem Friedrichem Gaussem v jeho díle Theorema Egregium, jež vydal roku 1827. Jedním z výsledků této práce je vzorec

$$
K = \kappa_1 \cdot \kappa_2,
$$

kde *K* je Gaussova kˇrivost a *κ*1, *κ*<sup>2</sup> jsou maximální a minimální kˇrivost plochy **S**(*u*, *v*) [\[3\]](#page-47-1), [\[7\]](#page-47-4). S pomocí tohoto vzorce můžeme určit, zda sledovaná plocha je skutečně rozvinutelná, nebo jedná-li se o plochu zborcenou, a tedy není možné její rozvinutí při zachování délek jednotlivých křivek a jejich úhlů. Body plochy dělíme podle hodnoty Gaussovy křivosti na

- $\bullet$  body parabolické pro  $K = 0$ ,
- body hyperbolické pro *K* < 0,
- body eliptické pro  $K > 0$ ,

kde rozvinutelné označujeme plochy s hodnotou Gaussovy křivosti  $K = 0$  v každém svém bodě. Hodnoty maximální a minimální křivosti plochy v regulárním bodě plochy určíme jako determinant z matice koeficientů plochy [\[6\]](#page-47-5)

$$
\begin{pmatrix} \kappa g_{11} - h_{11} & \kappa g_{12} - h_{12} \\ \kappa g_{12} - h_{12} & \kappa g_{22} - h_{22} \end{pmatrix} = 0, \tag{1.1}
$$

kde *gi j* nazýváme koeficienty první základní formy plochy a *hi j* pak nazýváme koeficienty druhé zá-kladní formy plochy [\[8\]](#page-47-6), [\[9\]](#page-47-7). Hodnotu koeficientů  $g_{ij}$  pak určíme jako skalární součin derivací  $S_u(u, v)$ a  $\mathbf{S}_v(u, v)$ , které pro zjednodušení označíme  $f_1, f_2$ .

$$
f_1 = \frac{\partial S(u, v)}{\partial u}, \quad f_2 = \frac{\partial S(u, v)}{\partial v},
$$
  

$$
g_{11} = (f_1, f_1), \quad g_{12} = (f_1, f_2), \quad g_{22} = (f_2, f_2).
$$
 (1.2)

Koeficienty  $h_{ij}$  určíme jako skalární součin druhých derivací s vektorem orientované normály

$$
\mathbf{n} = \frac{f_1 \times f_2}{||f_1 \times f_2||},
$$
(1.3)

$$
f_{11}=\frac{\partial^2 \mathbf{S}(u,v)}{\partial u^2}, \quad f_{12}=\frac{\partial^2 \mathbf{S}(u,v)}{\partial u \partial v}, \quad f_{22}=\frac{\partial^2 \mathbf{S}(u,v)}{\partial v^2},
$$

$$
h_{11} = (\mathbf{n}, f_{11}), \quad h_{12} = (\mathbf{n}, f_{12}), \quad h_{22} = (\mathbf{n}, f_{22}).
$$
 (1.4)

Rovnici Gaussovy křivosti (1.1) můžeme také vyjádřit rovnicí

$$
K = \frac{h_{11} \cdot h_{22} - h_{12}^2}{g_{11} \cdot g_{22} - g_{12}^2}.
$$
 (1.5)

Odvození tohoto vztahu nalezneme v [\[6\]](#page-47-5).

#### <span id="page-10-0"></span>**1.4 Válcové plochy**

Válcová plocha [\[1\]](#page-47-8) je určena řídicí křivkou  $C(u)$  a směrem, jehož analytickou reprezentací je směrový vektor **k**. Pro zobrazení v prostorové soustavě souřadnic  $E^3$  platí

$$
\mathbf{C}(u) = (x(u), y(u), z(u)), u \in I \subset R,
$$
\n(1.6)

 $\mathbf{k} = (k_1, k_2, k_3)$ .

Pro vzniklou válcovou plochu **S**(*u*, *v*) pak platí vztah

$$
\mathbf{S}(u, v) = \mathbf{C}(u) + \mathbf{k} \cdot v = (x(u) + k_1 \cdot v, y(u) + k_2 \cdot v, z(u) + k_3 \cdot v), v \in J \subset R.
$$

Válcové plochy se dále rozlišují na tyto skupiny

- obecné válcové plochy řídicí křivka je obecná křivka,
- rotační válcové plochy řídicí křivka je kružnice, površka je kolmá k rovině kružnice,
- kosé válcové plochy řídicí křivka je kružnice, površka není kolmá k rovině kružnice.

V pˇrípadˇe rozvinutí válcových ploch užíváme postupu, kdy je plocha válce nahrazena vepsaným *n*bokým hranolem. Následně sestrojíme plášť náhradního hranolu. Jako ukázkový příklad pro rozvinutí válcové plochy do roviny, byla zvolena obecná válcová plocha, jejíž řídicí křivka  $C(u)$  je prostorová Bézierova křivka 3. stupně.

Pro Bézierovu křivku 3-tého stupně platí vztah [\[3\]](#page-47-1)

$$
\mathbf{C}(u) = \sum_{i=0}^{3} \mathbf{B}_{i,3}(u)\mathbf{V}_i,
$$

kde  $\mathbf{B}_{i,3}(u)$  jsou Bernsteinovy polynomy pro třetí stupeň křivky a  $\mathbf{V}_i$  jsou vrcholy řídicího polygonu křivky.

Bernsteinovy polynomy Bézierovy křivky třetího stupně jsou vyjádřeny v tabulce.

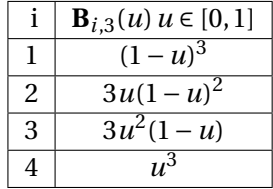

Vrcholy řídicího polygonu křivky jsme zvolili body

$$
\mathbf{V_0} = (0,0,0), \ \mathbf{V_1} = (1,0,0), \ \mathbf{V_2} = (1,1,0), \ \mathbf{V_3} = (1,1,1)
$$
 (1.7)

a směrový vektor **k** =  $(0, 0, 1)$  s parametrem  $\nu \in [0, 1]$ .

Po dosazení Bernsteinových polynomů pak dostáváme vektorovou rovnici křivky  $C(u)$  pro parametr  $u \in [0, 1]$ , která má po úpravě tvar

$$
\mathbf{C}(u) = (u^3 - 3u^2 + 3u, -2u^3 + 3u^2, u^3). \tag{1.8}
$$

Dostáváme tak vektorovou rovnici plochy **S**(*u*, *v*)

$$
\mathbf{S}(u,v) = (u^3 - 3u^2 + 3u, -2u^3 + 3u^2, u^3 + v).
$$
 (1.9)

Pro určení koeficientů první základní formy plochy vypočteme derivace

$$
f_1 = (3u^2 - 6u + 3, -6u^2 + 6u, 3u^2),
$$
  

$$
f_2 = (0, 0, 1).
$$

Nyní určíme koeficienty první základní formy plochy podle (1.2)

$$
g_{11} = 54u^4 - 108u^3 + 90u^2 - 36u + 9,
$$
  

$$
g_{12} = 3u^2,
$$
  

$$
g_{22} = 0.
$$

Další určíme rovnici normálového vektoru (1.3) plochy (1.9).

$$
f_1 \times f_2 = (3u^2 - 6u + 3, -6u^2 + 6u, 3u^2) \times (0, 0, 1) = (-6u^2 + 6u, -3u^2 + 6u - 3, 0),
$$
  
\n
$$
||f_1 \times f_2|| = \sqrt{(-6u^2 + 6u)^2 + (-3u^2 + 6u - 3)^2} = 3\sqrt{5u^4 - 12u^3 + 10u^2 - 4u + 1},
$$
  
\n
$$
\mathbf{n} = \frac{(-6u^2 + 6u, -3u^2 + 6u - 3, 0)}{3\sqrt{5u^4 - 12u^3 + 10u^2 - 4u + 1}}.
$$

Pro určení koeficientů druhé základní formy plochy vypočítáme derivace

$$
f_{11} = (6u - 6, -12u + 6, 6u),
$$

$$
f_{12} = (0, 0, 0),
$$

$$
f_{22} = (0, 0, 0).
$$

Nyní můžeme určit koeficienty druhé základní formy plochy ze vztahu (1.4)

$$
h_{11} = \frac{(-6u^2 + 6u, -3u^2 + 6u - 3, 0)}{3\sqrt{5u^4 - 12u^3 + 10u^2 - 4u + 1}} \cdot (6u - 6, -12u + 6, 6u) = \frac{-6u^2 + 12u - 6}{5u^4 - 12u^3 + 10u^2 - 4u + 1},
$$

$$
h_{12} = \frac{(-6u^2 + 6u, -3u^2 + 6u - 3, 0)}{3\sqrt{5u^4 - 12u^3 + 10u^2 - 4u + 1}} \cdot (0, 0, 0) = 0,
$$

$$
h_{22} = \frac{(-6u^2 + 6u, -3u^2 + 6u - 3, 0)}{3\sqrt{5u^4 - 12u^3 + 10u^2 - 4u + 1}} \cdot (0, 0, 0) = 0.
$$

Po dosazení do (1.5) dostáváme hodnotu Gaussovy křivosti

$$
K = \frac{\frac{-6u^2 + 12u - 6}{5u^4 - 12u^3 + 10u^2 - 4u + 1} \cdot 0 - 0^2}{(54u^4 - 108u^3 + 90u^2 - 36u + 9) \cdot 0 - (3u^2)^2} = \frac{0}{-9u^4} = 0.
$$

Z matematického hlediska bylo ověřeno, že tuto obecnou válcovou plochu lze skutečně rozvinout do roviny. Geometrické zobrazení rozvinutí v Mongeově promítání [\[2\]](#page-47-2) je zobrazeno na obr. [1.4.](#page-12-1)

<span id="page-12-1"></span>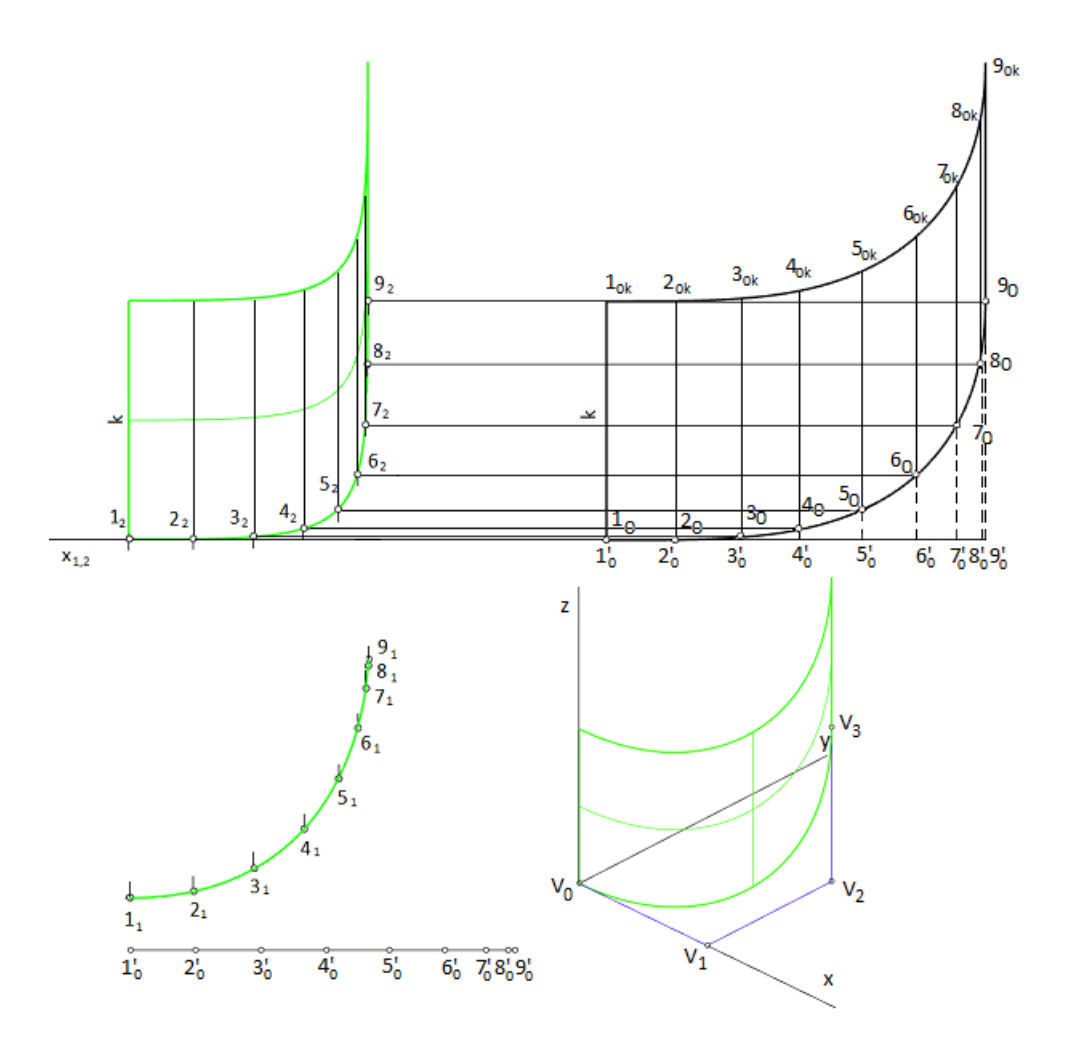

Obrázek 1.4: Zobrazení rozvinutí zadané válcové plochy

Při konstrukci rozvinutí zadané válcové plochy si jako první rozdělíme řídicí křivku v půdorysu na n dílů (na obr. [1.4](#page-12-1) *n* = 8), získáme tak body 1<sub>1</sub>, ..., 9<sub>1</sub> řídicí křivky v půdorysu. V dalším kroku zkonstruujeme body 12, ..., 92 řídící křivky v nárysu.

Řídicí křivku v půdorysu nyní rozvineme, získáme tak úsečku ohraničenou body  $1^\prime_\ell$  $\frac{7}{0}$  a  $9'_0$ , kterou přesuneme na úroveň základnice  $x_{1,2}$ . Z bodů  $1'_0,...,9'_0$  vedeme přímky kolmé k úsečce  $1'_09'_0$ '<sub>0</sub>. Na přímkách vyneseme výšku daných bodů v nárysu, získáme tak polohu bodů 10,..., 90 na rozvinutém plášti. Dále na přímkách postupně vyneseme z bodů 1<sub>0</sub>, ..., 9<sub>0</sub> délku *k*, zjistíme tím polohu bodů 1<sub>0*k*</sub>, ..., 9<sub>0*k*</sub>, kdy  $1010k$ , ...,  $9090k$  představují hrany náhradního vepsaného hranolu.

Rozvinutou řídicí křivku získáme jako křivku procházející body 1<sub>0</sub>,..., 9<sub>0</sub>, resp. 1<sub>0k</sub>,..., 9<sub>0k</sub>.

#### <span id="page-12-0"></span>**1.5 Kuželové plochy**

Kuželové plochy [\[1\]](#page-47-8) jsou definovány řídicí křivkou s vektorovou rovnicí (1.6) a vrcholem **H** =  $(x_H, y_H, z_H)$ . Výsledná plocha  $S(u, v)$  je pak množinou přímek *p*, pro které platí *p* = **XH**, kde  $X ∈ C(u)$ . Rovnici plochy pak můžeme zapsat

$$
\mathbf{S}(u,v) = \mathbf{C}(u) + v(\mathbf{H} - \mathbf{C}(u)), v \in J \subset R.
$$

Kuželové plochy se dále rozlišují na tyto skupiny

- Obecné kuželové plochy řídicí křivka je obecná,
- Rotační kuželové plochy řídicí křivka je kružnice a vrchol **H** leží na přímce procházející středem kružnice a zároveň je kolmá k rovině, ve které kružnice leží,
- Kosé kuželové plochy řídicí křivka je kružnice a vrchol **H** leží mimo přímku procházející středem, která je zároveň kolmá k rovině, ve které kružnice leží.

Při rozvinutí kuželových ploch nahrazujeme plochu vepsaným n-bokým jehlanem, jehož plášť následně rozvinujeme.

Jako ukázkový příklad rozvinutí kuželové plochy do roviny byla zvolena obecná kuželová plocha, jejíž řídicí křivka  $C(u)$  je Beziérovou křivkou 3. stupně (1.8) a vrchol kužele  $H = (0, 1, 1)$ .

Abychom byli schopni zapsat parametrické rovnice kuželové plochy, bude třeba určit rovnici vektoru  $\mathbf{R}(u)$  mezi bodem křivky  $\mathbf{C}(u)$  a vrcholem kužele **H** 

$$
\mathbf{R}(u) = \mathbf{H} - \mathbf{C}(u).
$$

Dostáváme tedy vektorovou funkci **R**(*u*)

$$
\mathbf{R}(u) = (-u^3 + 3u^2 - 3u, 1 + 2u^3 - 3u^2, 1 - u^3).
$$

Parametrické rovnice plochy **S**(*u*, *v*) pro *v* ∈ [0, 1] pak získáme jako

$$
\mathbf{S}(u,v) = \mathbf{C}(u) + v \cdot \mathbf{R}(u),
$$

$$
\mathbf{S}(u,v) = (u^3 - 3u^2 + 3u + v(-u^3 + 3u^2 - 3u), -2u^3 + 3u^2 + v(2u^3 - 3u^2 + 1), u^3 + v(1 - u^3)).
$$

Pro určení koeficientů první základní formy plochy vypočteme derivace

$$
f_1 = (3u^2 - 6u + 3 + v(-3u^2 + 6u - 3), -6u^2 + 6u + v(6u^2 - 6u), 3u^2 + v(-3u^2)),
$$
  
\n
$$
f_1 = ((3u^2 - 6u + 3)(1 - v), (-6u^2 + 6u)(1 - v), 3u^2(1 - v)),
$$
  
\n
$$
f_2 = (-u^3 + 3u^2 - 3u, 2u^3 - 3u^2, -u^3 + 1).
$$

Nyní můžeme přejít k určení koeficientů první základní formy plochy podle (1.2)

$$
g_{11} = (1 - v)^2 (54u^4 - 108u^3 + 90u^2 - 36u + 9),
$$
  
\n
$$
g_{12} = (1 - v)(-18u^5 + 45u^4 - 48u^3 + 24u^2 - 3u),
$$
  
\n
$$
g_{22} = 0.
$$

Jako další určíme rovnici normálového vektoru plochy ze vztahu (1.3)

$$
f_1 \times f_2 = ((3u^2 - 6u + 3)(1 - v), (-6u^2 + 6u)(1 - v), 3u^2(1 - v)) \times (-u^3 + 3u^2 - 3u, 2u^3 - 3u^2, -u^3 + 1),
$$
  
\n
$$
f_1 \times f_2 = ((3u^4 - 9u^2 + 6u)(1 - v), (3u^4 - 6u^3 - 3u^2 + 6u - 3)(1 - v), (3u^4 - 12u^3 + 12u^2 - 6u + 3)(1 - v)),
$$
  
\n
$$
||f_1 \times f_2|| = (1 - v)\sqrt{(3u^4 - 9u^2 + 6u)^2 + (3u^4 - 6u^3 - 3u^2 + 6u - 3)^2 + (3u^4 - 12u^3 + 12u^2 - 6u + 3)^2},
$$
  
\n
$$
||f_1 \times f_2|| = (1 - v)\sqrt{27u^8 - 108u^7 + 180u^6 - 217u^5 + 306u^4 - 324u^3 + 198u^2 - 72u + 18},
$$
  
\n
$$
\mathbf{n} = \frac{((3u^4 - 9u^2 + 6u), (3u^4 - 6u^3 - 3u^2 + 6u - 3), (3u^4 - 12u^3 + 12u^2 - 6u + 3))}{\sqrt{27u^8 - 108u^7 + 180u^6 - 217u^5 + 306u^4 - 324u^3 + 198u^2 - 72u + 18}}.
$$

Pro koeficienty druhé základní formy plochy určíme druhé derivace

$$
f_{11} = ((6u - 6)(1 - v), (-12u + 6)(1 - v), 6u(1 - v)),
$$

$$
f_{12} = (-3u^2 + 6u - 3, 6u^2 - 6u, -3u^2),
$$
  

$$
f_{22} = (0, 0, 0).
$$

Koeficienty druhé základní formy plochy jsou pak podle (1.4)

$$
h_{11} = 0
$$
,  $h_{12} = 0$ ,  $h_{22} = 0$ .

Po dosazení do (1.5) dostáváme Gaussovu křivost

$$
K = \frac{0 \cdot 0 - 0^2}{(1 - v)^2 (54u^4 - 108u^3 + 90u^2 - 36u + 9) \cdot 0 - [(1 - v)(-18u^5 + 45u^4 - 48u^3 + 24u^2 - 3u)]^2},
$$
  

$$
K = \frac{0}{-[(1 - v)(-18u^5 + 45u^4 - 48u^3 + 24u^2 - 3u)]^2} = 0.
$$

Tím bylo dokázáno, že tato kuželová plocha je skutečně rozvinutelná. Geometrické rozvinutí této plochy je pak na obr. [1.5.](#page-14-0)

<span id="page-14-0"></span>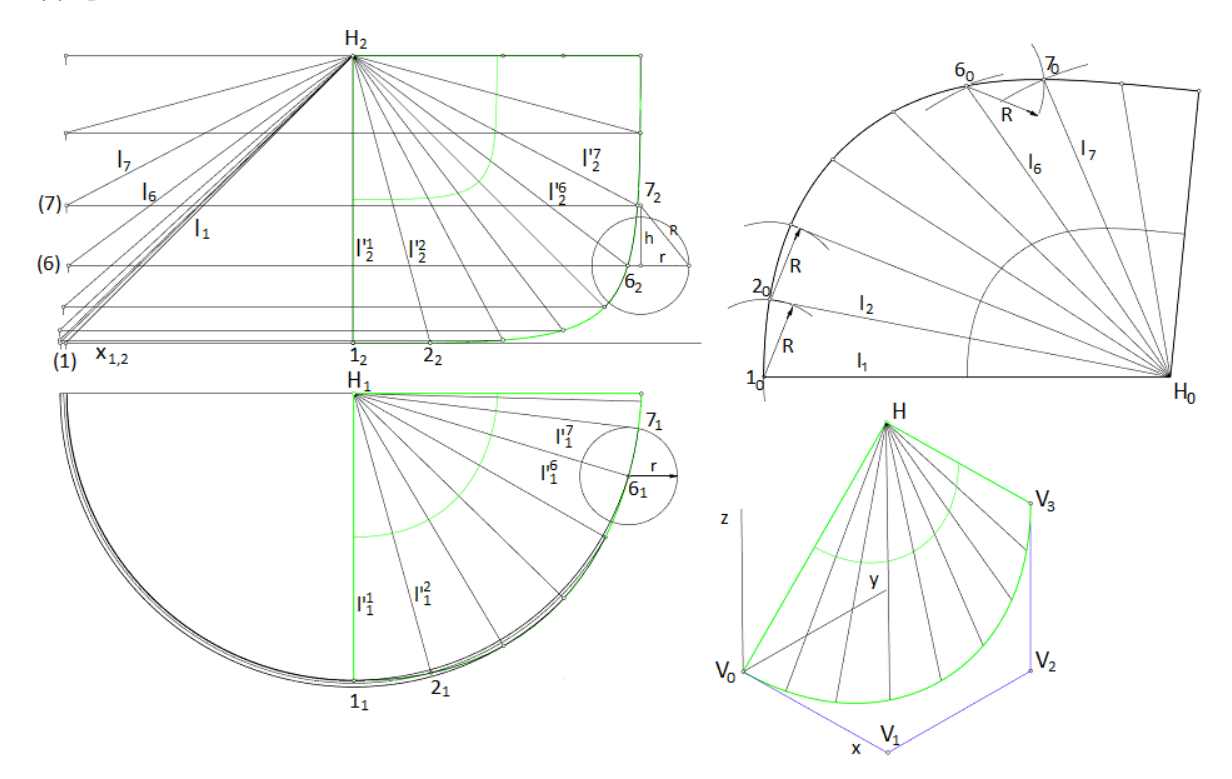

Obrázek 1.5: Zobrazení rozvinutí zadané kuželové plochy

Při konstrukci rozvinutí zadané kuželové plochy si jako první rozdělíme řídicí křivku v půdorysu na n dílů ( na obr. [1.5](#page-14-0)  $n = 8$ ), získáme tak body  $1_1, ..., 9_1$  řídicí křivky v půdorysu. V dalším kroku zkonstruujeme body 12, ..., 92 řídicí křivky v nárysu.

Skutečné délky hran náhradního vepsaného jehlanu  $l_1, ..., l_9$  získáme otočením jednotlivých hran do roviny, ve které leží bod *H* a která je zároveň rovnoběžná s rovinou nárysny.

Dále určíme vzdálenost *R* mezi sousedními body křivky jako přeponu pravoúhlého trojúhelníku, odvěsna r je vzdálenost sousedních bodů v půdorysu, odvěsna h je rozdíl výšek sousedních bodů v nárysu.

Při konstrukci rozvinutí v programu Rhinoceros 7 byly body na řídicí křivce vytvořeny příkazem *Di vide* v konstantní vzdálenosti *R*. V případě ruční konstrukce rozvinutí je třeba zkonstruovat vzdálenost sousedních bodů *R* pro každé dva body.

Nyní zkonstruujeme jednotlivé trojúhelníkové boky náhradního jehlanu  $\Delta 1_0 2_0 H_0$ , ...,  $\Delta 8_0 9_0 H_0$ , kde  $||1_02_0|| = R$  a  $||1_0H_0|| = l_1$ . Rozvinutá řídicí křivka kuželové plochy je křivka procházející body  $1_0$ , ..., 9<sub>0</sub>.

#### <span id="page-15-0"></span>**1.6 Plochy teˇcen prostorových kˇrivek**

Plochy tečen prostorových křivek [\[1\]](#page-47-8) jsou definovány svou řídicí křivkou s vektorovou rovnicí (1.6) a tečnou  $\mathbf{C}'(u) = (x'(u), y'(u), z'(u))$  dané křivky. Plocha  $\mathbf{S}(u, v)$  pak vzniká pohybem tečny  $\mathbf{C}'(u)$  podél ˇrídicí kˇrivky **C**(*u*). Plochu **S**(*u*, *v*) tak m ˚užeme zapsat

$$
\mathbf{S}(u,v) = \mathbf{C}(u) + v(\mathbf{C}'(u)), v \in J \subset R.
$$

Jako příklad rozvinutí byla zvolena plocha tečen šroubovice [\[4\]](#page-47-9). Pravotočivá šroubovice h je zadána výškou závitu  $p_H = 2\pi$ , poloměrem  $r = 1$  a redukovanou výškou závitu  $p_{H0} = 1$ .

Prvním krokem je určení vektorové rovnice plochy. Šroubovice má tvar

$$
\mathbf{C}(u) = (r \cdot \cos(u), r \cdot \sin(u), p_{H0} \cdot u), u \in [0, 2\pi].
$$

Derivací pak získáme rovnici tečny šroubovice  $\mathbf{C}'(u)$ 

$$
\mathbf{C}'(u) = (-r \cdot \sin(u), r \cdot \cos(u), p_{H0}).
$$

Vektorová rovnice plochy tečen šroubovice  $S(u, v)$  je pak určena pomocí parametru  $v \in [0, 1]$ 

$$
\mathbf{S}(u, v) = (r \cdot (\cos(u) - v \cdot \sin(u)), r \cdot (\sin(u) + v \cdot \cos(u)), p_{H0} \cdot (u + v)).
$$
\n(1.10)

Po dosazení počátečních hodnot dostáváme

$$
\mathbf{S}(u,v) = (\cos(u) - v \cdot \sin(u), \sin(u) + v \cdot \cos(u), u + v).
$$

Pro určení koeficientů první základní formy plochy vypočteme derivace

$$
f_1 = (-\sin(u) - v \cdot \cos(u), \cos(u) - v \cdot \sin(u), 1),
$$

$$
f_2 = (-\sin(u), \cos(u), 1).
$$

Koeficienty první základní formy plochy určíme podle (1.2).

$$
g_{11} = (-\sin(u) - v \cdot \cos(u))^2 + (\cos(u) - v \cdot \sin(u))^2 + 1 = v^2 + 2,
$$

$$
g_{12} = (-\sin(u) - v \cdot \cos(u))(-\sin(u)) + (\cos(u) - v \cdot \sin(u))(\cos(u)) = 2,
$$

$$
g_{22}=2.
$$

Dále určíme rovnice orientované normály **n** ze vztahu (1.3)

$$
f_1 \times f_2 = (-\sin(u) - v \cdot \cos(u), \cos(u) - v \cdot \sin(u), 1) \times (-\sin(u), \cos(u), 1),
$$

$$
f_1 \times f_2 = (-\nu \cdot \sin(u), \nu \cdot \cos(u), -\nu),
$$
  
\n
$$
||f_1 \times f_2|| = \sqrt{(-\nu \cdot \sin(u))^2 + (\nu \cdot \cos(u))^2 + (-\nu)^2},
$$
  
\n
$$
||f_1 \times f_2|| = \sqrt{2\nu^2},
$$
  
\n
$$
\mathbf{n} = \frac{(-\nu \cdot \sin(u), \nu \cdot \cos(u), -\nu)}{\sqrt{2\nu^2}}.
$$

Jako další krok vypočteme druhé derivace rovnic plochy

 $f_{11} = (-\cos(u) + v \cdot \sin(u), -\sin(u) - v \cdot \cos(u), 0),$ 

$$
f_{12} = (-\cos(u), -\sin(u), 0),
$$
  

$$
f_{22} = (0, 0, 0).
$$

Nyní ze vztahu (1.4) určíme koeficienty druhé základní formy, které dosadíme do upravené Gaussovy rovnice křivosti (1.5).

$$
h_{11} = \frac{(-\nu \cdot \sin(u), \nu \cdot \cos(u), -\nu)}{\sqrt{2\nu^2}} \cdot (-\cos(u) + \nu \cdot \sin(u), -\sin(u) - \nu \cdot \cos(u), 0) = \frac{-\nu}{\sqrt{2}},
$$
  
\n
$$
h_{12} = \frac{(-\nu \cdot \sin(u), \nu \cdot \cos(u), -\nu)}{\sqrt{2\nu^2}} \cdot (-\cos(u), -\sin(u), 0) = 0,
$$
  
\n
$$
h_{22} = \frac{(-\nu \cdot \sin(u), \nu \cdot \cos(u), -\nu)}{\sqrt{2\nu^2}} \cdot (0, 0, 0) = 0,
$$
  
\n
$$
K = \frac{\frac{-\nu}{\sqrt{2}} \cdot 0 - 0^2}{(\nu^2 + 2) \cdot 2 - 2^2} = \frac{0}{(\nu^2 + 2) \cdot 2 - 2^2} = 0.
$$

Matematicky jsme takto ověřili, že zadaná plocha tečen šroubovice je skutečně rozvinutelná. Geome-trické rozvinutí plochy tečen šroubovice je na [1.6.](#page-16-0)

<span id="page-16-0"></span>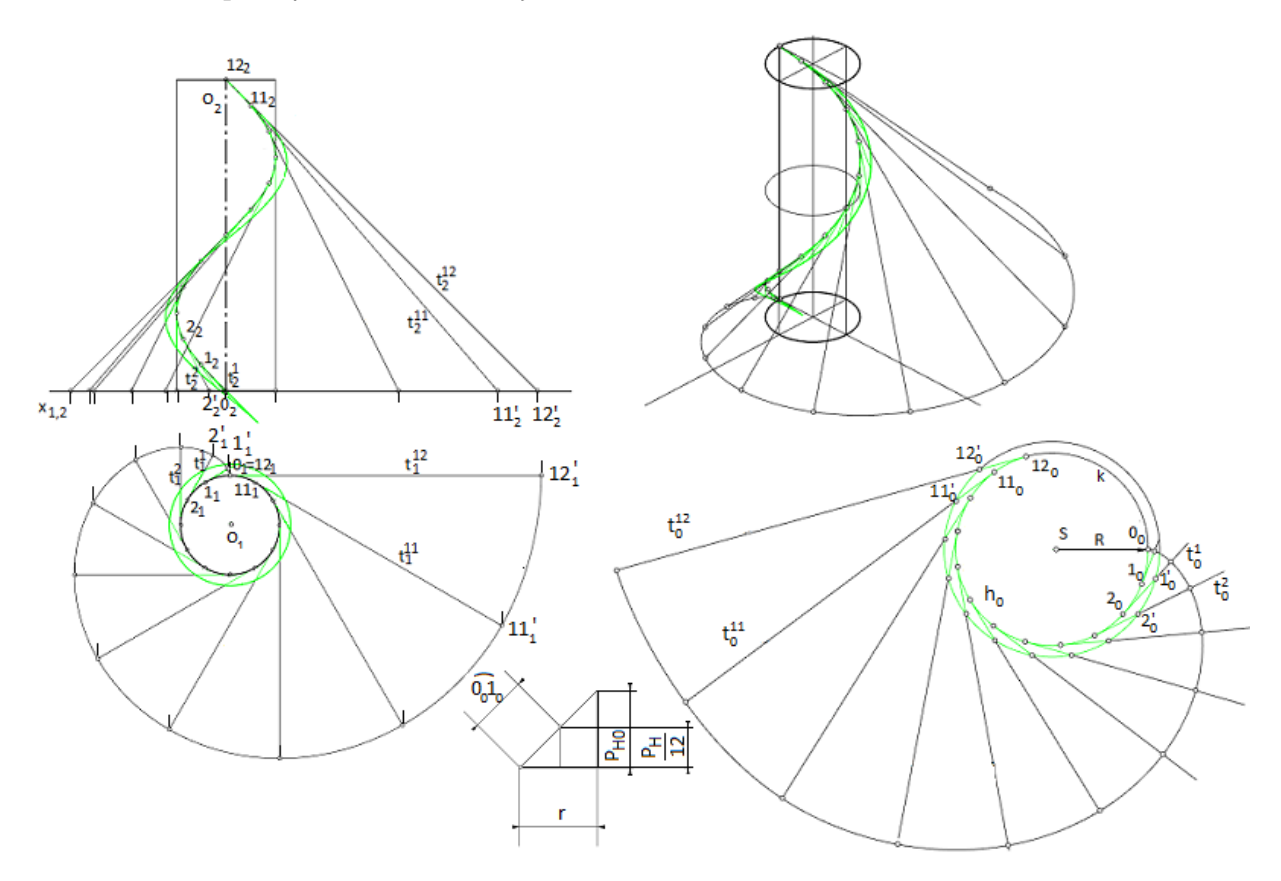

Obrázek 1.6: Zobrazení rozvinutí zadané plochy tečen šroubovice

Šroubovici *h* si rozdělíme na *n* stejných dílů (na obr. [1.6](#page-16-0) *n* = 12), získáme tím body 01, ..., 121 v půdorysu a body 02,..., 12<sup>2</sup> v nárysu. Podle [\[1\]](#page-47-8) rozvineme šroubovici *h* jako ˇcást kružnice *k* se stˇredem *S* a poloměru *R*,

$$
R = \frac{r^2 + p_{H0}^2}{r} = \frac{2}{1} = 2.
$$

Délku oblouku  $s = \widehat{0_0 1_0}$  určíme z rozvinutí šroubovice *h* podle obr. [1.6.](#page-16-0) Body na rozvinuté šroubovici *h*<sub>0</sub> vyneseme tak, že  $\widehat{0_{0}1_{0}} = ... = \widehat{11_{0}12_{0}} = s$ . Z bodů  $0_{0}, ..., 12_{0}$  zkonstruujeme tečny  $t_{0}^{0}, ..., t_{0}^{1}2_{0}$ Na zkonstruovaných tečnách nyní vyneseme hodnotu parametru  $\nu$  = 1, získáme tak body  $1'_0$ ,..., 12 $'_0$ . Body 1'<sub>0</sub>, ..., 12'<sub>0</sub> spojíme kružnicí, získáme tím výslednou podobu rozvinuté plochy tečen zadané šroubovice, viz obr. [1.6.](#page-16-0)

### <span id="page-18-0"></span>**Kapitola 2**

# **Geometrie ˇcelních evolventních ozubených kol**

Ozubená kola [\[12\]](#page-47-10) patří mezi nejzákladnější mechanické převody určené k plynulému přenosu a transformaci energie mezi zdrojem energie a poháněným strojem ve formě rotačního pohybu. Užívaná jsou zejména v případech potřeby stálého převodového poměru a potřeby malé osové vzdálenosti. Ozubená kola můžeme dělit podle tvaru roztečné plochy (válcová, kuželová, hyperboloidní), podle vzájemné polohy hlavové a patní kružnice (kola s vnějším ozubením a kola s vnitřním ozubením), podle tvaru profilové křivky zubů (evolventní, cykloidní, Archimedovo) a podle průběhu zubů (pˇrímé, šikmé, šípové aj.)

V této práci se budeme věnovat válcovým kolům s vnějším evolventním ozubením s přímým a šikmým průběhem zubů.

Při návrhu jednoduchého převodu čelního evolventního ozubeného soukolí, tedy soukolí, skládajícího se ze dvou ozubených kol, je třeba stanovit vstupní parametry.

Z hlediska geometrie se jedná o počet zubů pastorku  $z_1$ , tedy menšího kola převodu, dále normálný modul *m*<sub>n</sub>, v případě šikmého průběhu zubů kol pak smysl stoupání a úhel sklonu zubů β, poloměr zaoblení paty *ρ<sub>f</sub>*, koeficient patní vůle *c<sub>a</sub>*, koeficient boční vůle *c<sub>n</sub>*, součinitel výšky hlavy zubu *h*<sub>a</sub> *a* a souˇcinitel výšky paty zubu *h* ∗ *f* .

Z dynamického hlediska se pak jedná zejména o vstupní a výstupní krouticí momenty *Mk I* , *Mk I I* , otáˇcky vstupního hˇrídele *n*1, souˇcinitel tloušt'ky *ψ<sup>m</sup>* a dále materiálové charakteristiky užitého materiálu kola. Jelikož je cíl této práce zaměřen na geometrii kol, budeme využívat parametry  $z_1$ ,  $z_2$ ,  $m_n$ ,  $\beta$  a  $\psi_m$ , další parametry budou stanoveny dle norem ČSN.

#### <span id="page-18-1"></span>**2.1 Evolventa**

Jak již z názvu plyne, základním prvkem zubového profilu evolventního ozubení je evolventa. Evol-ventní část profilu vzniká odvalováním přímky po evolutě [\[10\]](#page-47-11), kterou je v případě ozubených kol základní kružnice o průměru  $d<sub>b</sub>$ . Pro konstrukci evolventy je vhodné uvést důležité vlastnosti evolventy.

- Normála libovolného bodu evolventy je tečnou evoluty,
- dvě evolventy zkonstruované na stejné evolutě jsou ekvidistantní,
- vzdálenost mezi normálou libovolného bodu evolventy a středem evoluty je konstantní.

Evolventa je transcendentní křivkou, nelze ji proto v CAD systémech modelovat přesně. Je proto třeba evolventu vytvořit konstrukcí. Při modelování v softwarovém prostředí Rhinoceros 7 bude využito dvou odlišných postupů pro konstrukci evolventy.

Prvním zvoleným postupem je konstrukce evolventy řezem plochy tečen šroubovice rovinou kolmou k ose šroubovice. Důkaz, že tímto řezem skutečně získáme evolventu můžeme odvodit z vektorové rovnice (1.10) plochy tečen šroubovice [\[4\]](#page-47-9).

Zvolíme-li řeznou rovinu kolmou k ose šroubovice v  $z = 0$ , dostáváme rovnici  $p_{H0} \cdot (u + v) = 0$ , která platí pro *u* = −*v*. Následnou substitucí *u* = −*v* v (1.10) dostáváme vektorovou rovnici evolventy

$$
S(u, v) = (r \cdot (\cos(u) + u \cdot \sin(u)), r \cdot (\sin(u) - u \cdot \cos(u)), 0).
$$

Druhým způsobem konstrukce evolventy je konstrukce trajektorie bodu  $A^1$  $A^1$ , ležícím na přímce, která je odvalována po evolutě, viz obr. [2.1.](#page-19-1)

<span id="page-19-1"></span>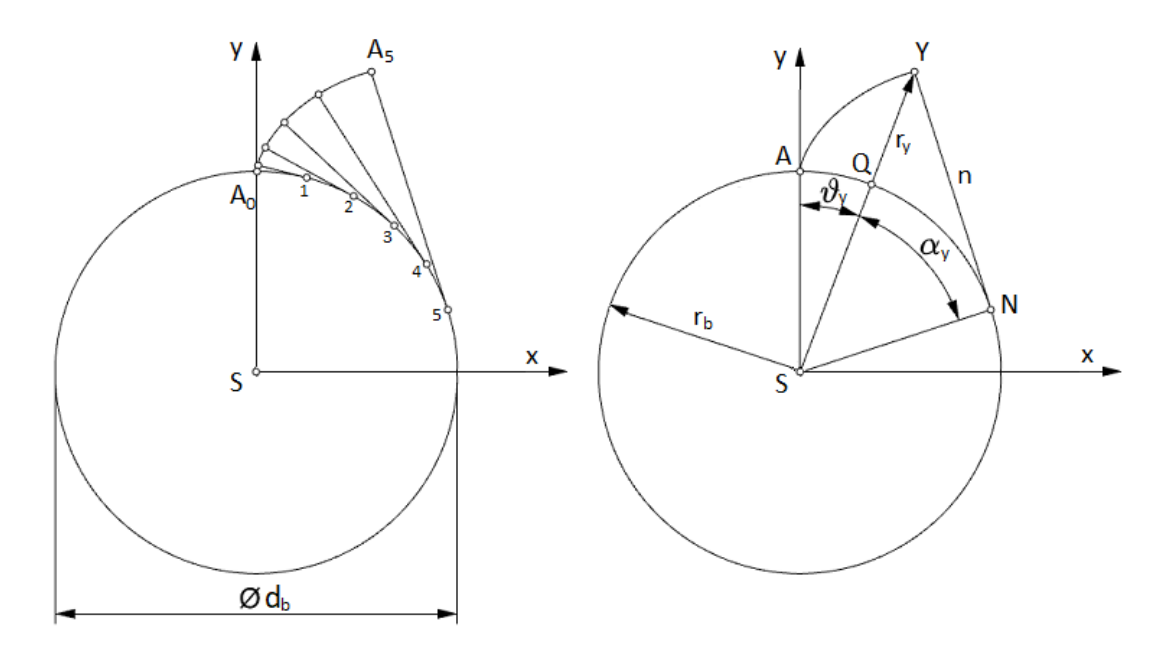

Obrázek 2.1: Konstrukce evolventy odvalováním

Na průběhu evolventy můžeme sledovat polohový uhel  $\theta_\nu$  průvodiče *SY* a úhel profilu α<sub>ν</sub>, který svírá průvodič *SY* s úsečkou *SN*, kolmou na normálu *n* evolventy, tečně se dotýkající základní kružnice v bodě *N*. Z podmínky odvalování plyne následující rovnost [\[12\]](#page-47-10)

$$
NY = \widehat{AN} = \widehat{AQ} + \widehat{QN}
$$

$$
r_b \cdot \text{tg}\alpha_y = r_b \cdot \widehat{\alpha}_y + r_b \cdot \widehat{\theta}_y.
$$

Po vydělení  $r_b$  dostáváme vztah

,

$$
inv\alpha_y = \widehat{\theta_y} = \text{tg}\alpha_y - \widehat{\alpha}_y
$$

, kde inv*α<sup>y</sup>* je funkcí vyjadˇrující polohový úhel *ϑ<sup>y</sup>* v závislosti na *α<sup>y</sup>* .

<span id="page-19-0"></span><sup>&</sup>lt;sup>1</sup>Bod *A* označuje v této kapitole bod, nikoliv jeho polohový vektor

#### <span id="page-20-0"></span>**2.2 Trochoida**

<span id="page-20-2"></span>Trochoida představuje přechodovou křivku, která, pokud nedochází k podřezání, tečně spojuje kružnici ozubeného kola s evolventou. Vzniká vzájemnou kinematikou obráběcího nástroje a obráběného kola a představuje obálku poloh oblouků zaoblené špičky nástroje při odvalování zubů, viz obr. [2.2.](#page-20-2)

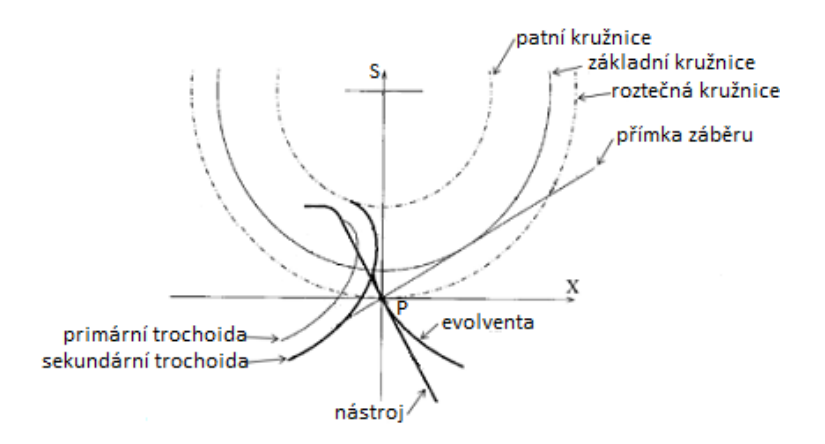

Obrázek 2.2: Vznik trochoidy na profilu zubu ( převzato z [\[11\]](#page-47-12), upraveno)

Primární trochoidu označujeme trochoidu vzniklou jako trajektorii středu zaoblení špičky obráběcího nástroje. Sekundární trochoida je k ní pak ekvidistantní a představuje bod ležící na oblouku špičky. Stejně jako v případě evolventy je trochoida transcendentní křivkou a proto ji není možné v CAD systémech přesně modelovat.

#### <span id="page-20-1"></span>**2.3 Profil pˇrímého evolventního ozubení**

Při výpočtu geometrie profilu přímého ozubeného kola je základním krokem výpočet roztečné kružnice ozubení *d*, jakožto výchozího parametru ozubení, potřebného k následujícím výpočtům

$$
d = m_n \cdot z. \tag{2.1}
$$

Dalším krokem je výpočet základní kružnice  $d_b$ , tato kružnice přestavuje počátek odvalování evolventy, která je zodpovědná za evolventní profil navrhovaného ozubení

$$
d_b = d \cdot \cos \alpha_n. \tag{2.2}
$$

kde  $\alpha_n$  je úhel záběru nástroje. Tento úhel je pak normalizován normou ČSN 01 4607 pro základní profil evolventního ozubení jako  $\alpha_n = 20^\circ$ .

Dále je třeba určit výšku hlavy zubu  $h_a$  a analogicky k tomu výšku paty zubu  $h_f$ 

$$
h_a = h_a^* \cdot m_n, \quad h_f = h_f^* \cdot m_n,\tag{2.3}
$$

kde výška hlavy zubu  $h_f$  představuje vzdálenost mezi roztečným poloměrem kružnice *d* a poloměrem hlavové kružnice  $d_a$ . Tato kružnice pak představuje místo zakončení evolventy a její přechod ve válcovou plochu, nacházející se na hlavovém průměru,

$$
d_a = d + 2 \cdot h_a. \tag{2.4}
$$

Jako další je určení patního průměru ozubení  $d_f$ 

$$
d_f = d - 2 \cdot h_f. \tag{2.5}
$$

Patní kružnice je důležitá z hlediska napojení zubu a mezery. Z technologického hlediska je ozubení vyráběno užitím obrážecí nebo odvalovací metody. V obou případech se nachází na obráběcím nástroji rádius *ρ<sup>f</sup>* .

Jako další hodnoty jsou urˇceny rozteˇc zubu na rozteˇcné kružnici *p*, tloušt'ka zubu *s<sup>n</sup>* a tloušt'ka zubové mezery *e<sup>n</sup>*

$$
p = m_n \cdot \pi,\tag{2.6}
$$

$$
s_n = e_n = \frac{p}{2} = m_n \cdot \frac{\pi}{2}.
$$
 (2.7)

Na závěr je třeba vypočítat tloušť ku ozubení *b*, k tomu je třeba vhodně zvolit součinitel tloušť ky  $ψ_m$ , jehož hodnota se odvíjí od dynamického zatížení kola

$$
b = \psi_B \cdot m_n. \tag{2.8}
$$

<span id="page-21-1"></span>Získané rozměry a jejich umístění jsou zobrazeny na obr. [2.3.](#page-21-1)

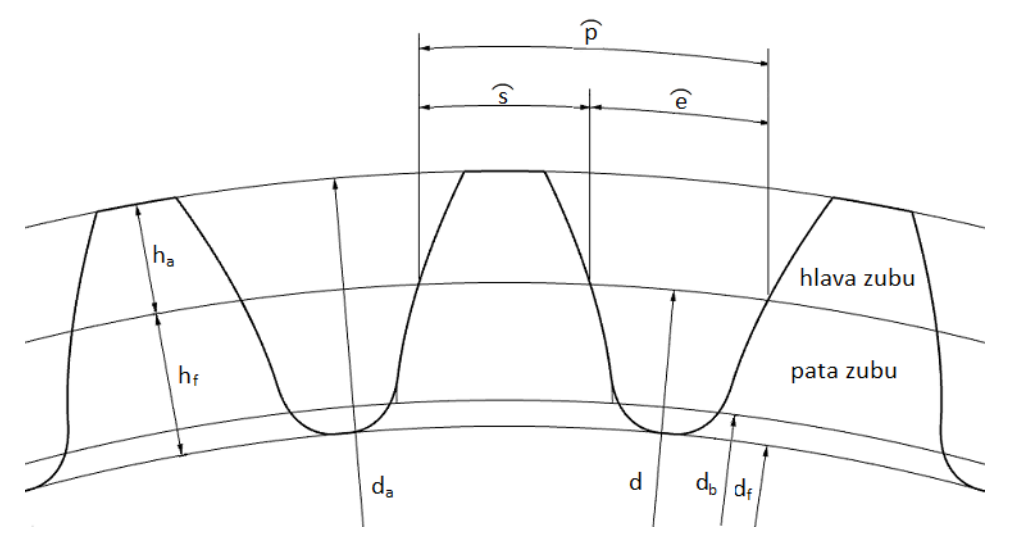

Obrázek 2.3: Geometrie profilu ozubení

#### <span id="page-21-0"></span>**2.4 Podˇrezání zub˚u**

Navrhujeme-li geometrii ozubeného kola, je důležité také uvést velmi nežádoucí jev, ke kterému může dojít, zvolíme-li nevhodný počet zubů ozubeného kola.

Tento jev nazýváme podřezáním paty zubu [\[10\]](#page-47-11). Jedná se o zeštíhlení paty zubu vlivem hlavového nástavce obráběcího nástroje. Dochází tak ke zkrácení evolventní části ozubení a spolu s tím ke zkrácení pracovní plochy ozubení. Spolu s tím se také snižuje ohybová pevnost v místě největšího namáhání zubu a zub se tak stává náchylnější k poškození.

K tomuto jevu dochází při nízkém počtu zubů. Počet, při kterém nastává tento děj, můžeme vypočítat jako

$$
z_t = \frac{2}{\sin \alpha_n}.
$$

Jelikož úhel  $\alpha_n$  je normalizován normou ČSN 01 4607, můžeme pro případ evolventního ozubeného kola počítat

$$
z_t = \frac{2}{\sin 20^\circ} = 17.
$$

V praxi je pak možné užít vztah připouštějící minimální podřezání paty zubů

$$
z_p = \frac{5}{6} \cdot \frac{2}{\sin 20^\circ} = 14.
$$

#### <span id="page-22-0"></span>**2.4.1 Korekce ozubených kol**

Aby se předešlo podřezání zubů, existuje několik způsobů, které se v technické praxi používají k to-muto účelu [\[12\]](#page-47-10), Těmi jsou posun základního profilu zubu užitím korekcí, změna počtu zubů, změna výšky zub ˚u a zmˇena úhlu zábˇeru nástroje *α*.

<span id="page-22-1"></span>Nejčastěji voleným způsobem je posun základního profilu za užití korekce. Takto korigovaná kola oznaˇcujeme +*V* a −*V* podle znaménka korekce, kola nekorigovaná pak znaˇcíme *N*.

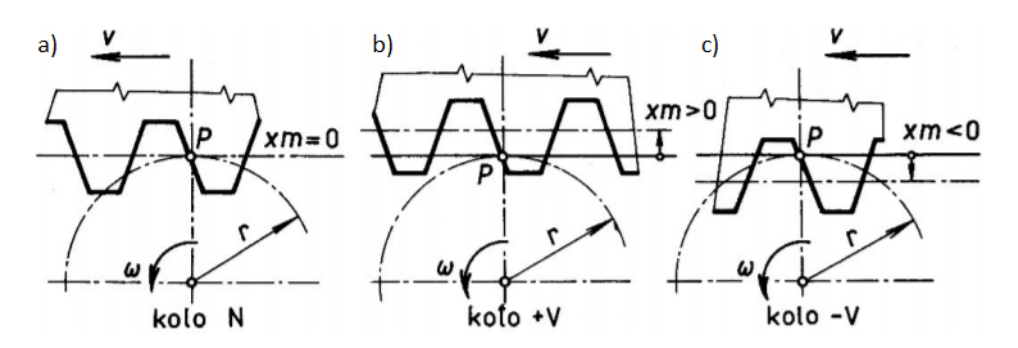

Obrázek 2.4: a) nekorigované kolo *N*, b) kolo s kladnou korekcí +*V* , c) kolo se zápornou korekcí −*V* ( pˇrevzato z [\[11\]](#page-47-12), upraveno)

Na obrázku [2.4](#page-22-1) je znázorněna podstata úpravy základního profilu s užitím korekce. V případě, kdy *x* = 0 se jedná o nekorigované kolo *N*, takováto kola se vyrábí pouze při vyšších počtech zubů, kdy nehrozí, že dojde k podˇrezání. U kola s *x* > 0 se pak jedná o kladnou korekci kola +*V* , pro kolo s *x* < 0 pak  $-V$ . Principielně se jedná o radiální posun roztečné přímky obráběcího nástroje od roztečné kružnice obrábˇeného kola o vzdálenost *h* = *x* ·*m*, kde *x* je jednotkové posunutí rozteˇcné pˇrímky nástroje a *m* modul kola.

Hodnotu jednotkového posunutí *x* pak můžeme určit mnoha způsoby, mezi nejběžnější patří například vztah pro nejmenší korekce

$$
x=\frac{z_p-z_1}{z_t},
$$

dalším možným způsobem je pak výpočet podle Meritta [\[15\]](#page-47-13)

$$
x = 0, 4 \cdot (1 - \frac{z_1}{z_2}),
$$
  

$$
x = 0, 02 \cdot (30 - z_1),
$$

kdy výsledné jednotkové posunutí volíme větší z výsledků.

U takto korigovaných kol pak dochází vlivem korekce ke změně výšky hlavy zubu, výšky paty zubu, průměru hlavové a patní kružnice, tloušť ky zubu a zubové mezery.

V případě korigovaného soukolí také dochází ke změně osové vzdálenosti kol. Při korekci soukolí je

tak cílem navrhnout převod takový, aby se osová vzdálenost *a* blížila co možná nejvíce normalizovaným osovým vzdálenostem, kdy by odchylka od normované vzdálenosti neměla být větší než 0,3 násobek hodnoty normálného modulu. Normovaná osová vzdálenost je dána normou ČSN 03 1014. Pro zjištění výsledných korekcí pak vypočteme úhel záběru v tečné rovině  $\alpha_t$ 

$$
\alpha_t = \arctg \frac{\text{tga}_n}{\text{cos}\beta}.
$$

 $Z$  hodnoty  $\alpha_t$  pak vypočteme involutu inv $\alpha_t$ 

$$
inv\alpha_t = \text{tg}\alpha_t - \frac{\pi}{180} \cdot \alpha_t. \tag{2.9}
$$

Další určíme úhel záběru v korigované tečné rovině α<sub>tw</sub>

$$
\alpha_{tw} = \arccos(\frac{a_t}{a_{tw}} \cdot \cos \alpha_t),\tag{2.10}
$$

kde *atw* je normalizovaná osová vzdálenost.

Dále určíme hodnotu involuty úhlu *α*<sub>tw</sub>

$$
inv\alpha_{tw} = \text{tg}\alpha_{tw} - \frac{\pi}{180} \cdot \alpha_{tw}.
$$
\n(2.11)

Takto získané hodnoty dosadíme do vztahu

$$
x_1 + x_2 = \frac{\text{inv}\alpha_{tw} - \text{inv}\alpha_t}{2 \cdot \text{tg}\alpha_n} \cdot (z_1 + z_2). \tag{2.12}
$$

Výsledkem je pak celková korekce soukolí potˇrebná ke korigování na normovanou osovou vzdálenost, kde *x*<sup>1</sup> je jednotkové posunutí pastorku a *x*<sup>2</sup> jednotkové posunutí spoluzabírajícího kola.

#### <span id="page-23-0"></span>**2.5 Profil šikmého evolventního ozubení**

Na rozdíl od přímého evolventního ozubeného kola, je šikmé kolo navíc definováno úhlem sklonu zubů β, viz obr. [2.5,](#page-23-1) díky kterému je pak záběr zubů plynulejší a tišší.

<span id="page-23-1"></span>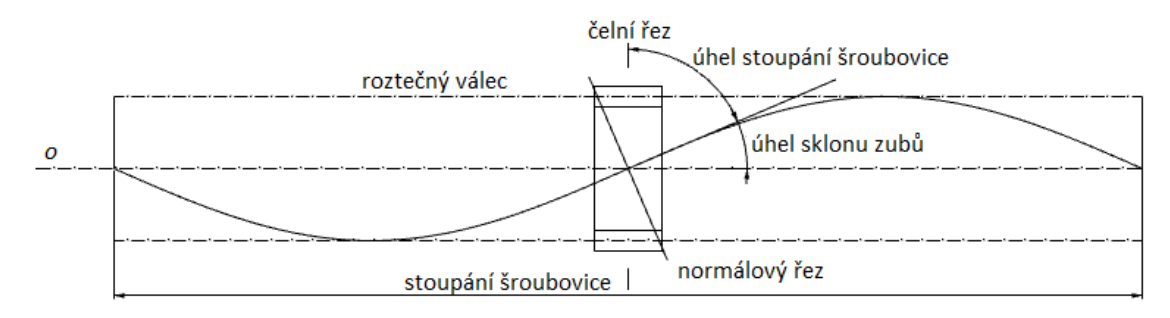

Obrázek 2.5: Zobrazení úhlu sklonu zubů šikmého ozubení

Abychom mohli navrhnout rozměry profilu šikmého zubu, je třeba jako první přepočíst normálný modul  $m_n$  na modul čelní  $m_t$ , s pomocí kterého určíme jednotlivé rozměry profilu

$$
m_t = \frac{m_n}{\cos \beta}.\tag{2.13}
$$

Dalším parametrem, který bude nutné přepočíst bude úhel záběru α<sub>*n*</sub>, získáme tak čelní úhel záběru *αt*

$$
\alpha_t = \arctg \cdot \frac{\text{tg}\alpha_n}{\cos\beta}.
$$
\n(2.14)

Jednotlivé průměry kružnic pro konstrukci základního profilu vypočteme

$$
d = m_t \cdot z,\tag{2.15}
$$

$$
d_b = d \cdot \cos \alpha_t,
$$
  
\n
$$
d_a = d + 2 \cdot h_a,
$$
  
\n
$$
d_f = d - 2 \cdot h_f,
$$
\n(2.16)

kde pro  $h_a$  a  $h_f$  platí shodné vztahy (2.3) jako při výpočtu ozubení přímého. Čelní zubovou rozteč  $p_t$  vypočteme

$$
p_t = m_t \cdot \pi. \tag{2.17}
$$

Čelní šířka zubu  $s_t$  a čelní šířka mezery  $e_t$  je pak

$$
s_t = e_t = \frac{p}{2} = m_t \cdot \frac{\pi}{2}.
$$
 (2.18)

Závěrem určíme tloušťku ozubení *b* 

$$
b=\psi_m\cdot m_n.
$$

### <span id="page-25-0"></span>**Kapitola 3**

## **Tvorba model˚u s použitím SW Rhinoceros**

#### <span id="page-25-1"></span>**3.1 Celní ozubené kolo s pˇrímým evolventním ozubením ˇ**

Pro návrh modelu ozubeného kola s přímými zuby byl zvolen normálný modul  $m_n$ =10 mm, počet zubů pastorku *z*<sub>1</sub>=35 a součinitel tloušťky  $\psi_m$ =10. Podle normy [\[13\]](#page-47-14) byl stanoven úhel záběru nástroje  $\alpha_n$ =20°, součinitel výšky hlavy  $h_a^*$ =1, součinitel výšky paty  $h_f^*$ *f* =1 a zaoblení paty *ρ<sup>r</sup>* =0,38 mm.

<span id="page-25-3"></span>Podle vztahů (2.1), (2.2), (2.3), (2.4), (2.5), (2.6), (2.7) a (2.8) byly vypočteny následující rozměry, uvedené v tabulce.

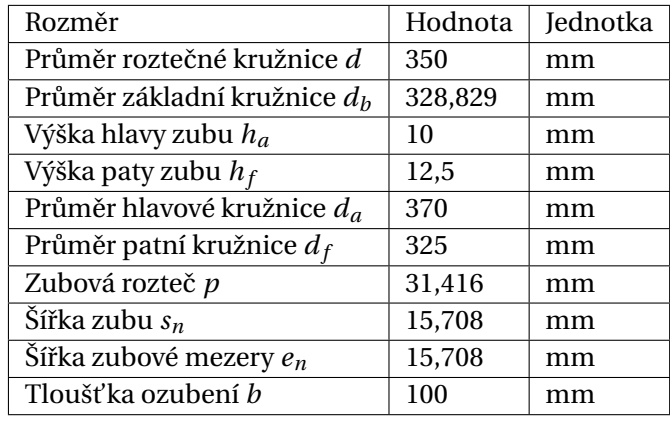

Tabulka 3.1: Rozměry přímého kola

#### <span id="page-25-2"></span>**3.1.1 Modelování ozubeného kola s pˇrímými zuby**

První krok tvorby ozubení bude vynesení kružnic o průměrech *d*,  $d_b$ ,  $d_a$ ,  $d_f$  v jedné z konstrukčních rovin a zvolení si výchozího bodu *A* na základní kružnici. Bod *A* bude prvním bodem evolventy. Odvalováním po základní kružnici, popsaným v části 2.4, tak získáme polohy bodu A, které následně spojíme interpolační křivkou, jak je nakresleno na obr. [3.1.](#page-26-0)

<span id="page-26-0"></span>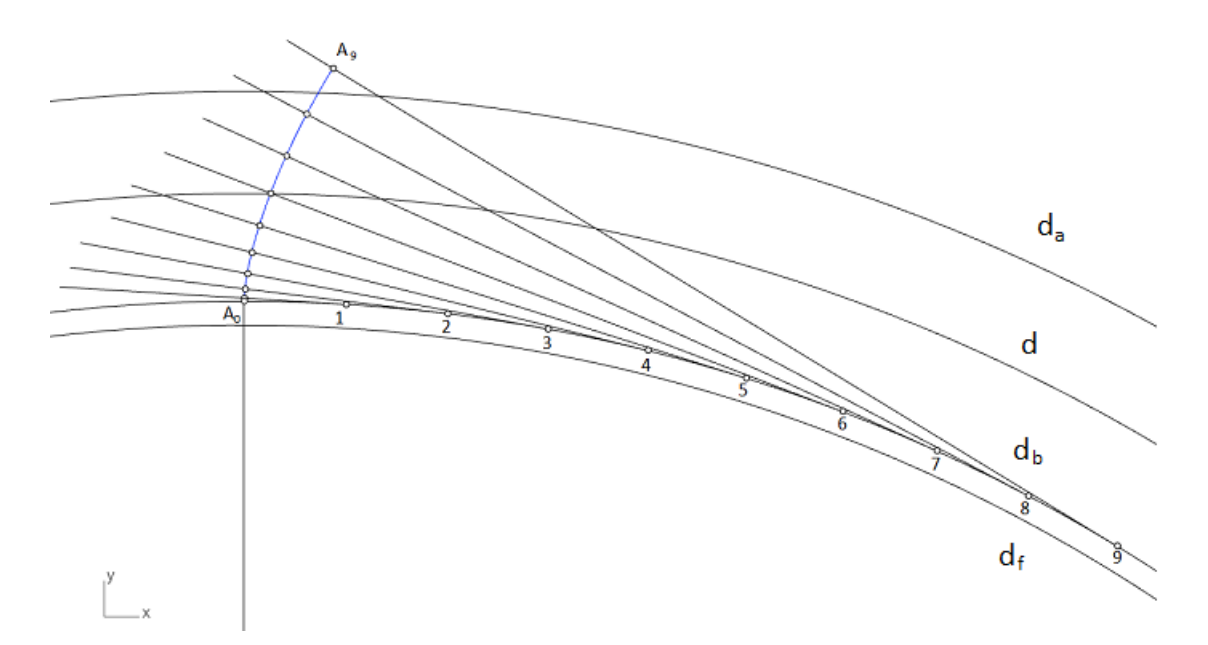

Obrázek 3.1: Konstrukce evolventy

Dalším krokem je vytvoření osy zubu. Pro přehlednost skryjeme konstrukční čáry evolventy. Průsečík vytvořené evolventy s roztečnou kružnicí označíme *B*, zároveň známe šířku zubu *s*<sub>n</sub> na roztečné kružnici, tuto hodnotu tedy vyneseme na roztečné kružnici. Přitom je důležité pamatovat, že se jedná o obloukovou míru, využijeme proto pˇríkaz *Ar c*, kde jako stˇred zvolíme stˇred rozteˇcné kružnice *S*, poˇcátek v bodˇe *B* a délku oblouku *sn*. Takto získaný bod oznaˇcíme *P*. Spojením bod ˚u *B* a *P* získáme úsečku BP, jejímž středem prochází osa zubu  $o_1$ . Spojením středu úsečky se středem roztečné kružnice tak získáme osu zubu *o*1.

Dalším krokem je zakrácení evolventy podle hlavové kružnice  $d_a$  příkazem *Split*. Osově souměrnou evolventu zkonstruujeme příkazem Mirror, kdy jako osu souměrnosti využijeme v předchozím kroku zkonstruovanou osu  $o_1$ . Nazveme-li pak průsečíky obou evolvent s hlavovou kružnicí *Q* a *R*, můžeme zkonstruovat s užitím příkazu Arc část zubu na hlavové kružnici, kdy jako střed oblouku použijeme střed hlavové kružnice a oblouk vykreslíme spojením bodu *Q* a *R*, viz obr. [3.2.](#page-26-1)

<span id="page-26-1"></span>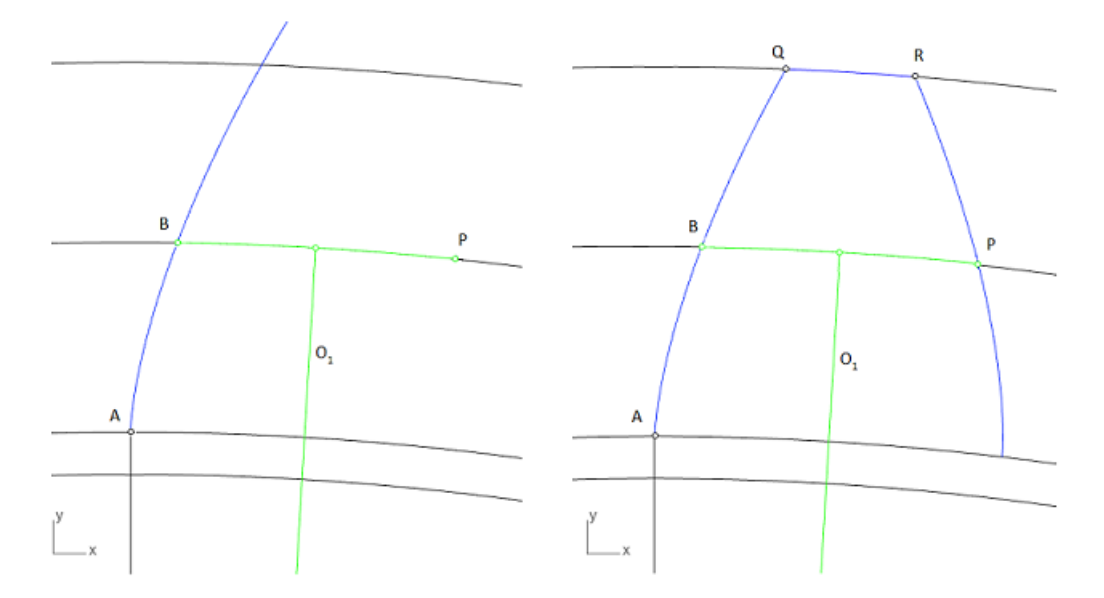

Obrázek 3.2: Konstrukce hlavy zubu

Abychom vytvořili profil paty zubu, bude třeba si nejprve vynést osu  $o_2$  zubové mezery. Tu získáme stejným postupem jako při ose zubu, kdy vyneseme obvodovou míru šířky zubové mezery  $e_n$  příkazem Arc na roztečné kružnici. Získáme tak polohu bodu D představující bod vedlejšího zubu. Dále vytvoříme úsečku *PD*, jejíž střed spojíme se středem roztečné kružnice, získáme tak osu zubové mezery  $o_2$ .

Pro konstrukci přechodové křivky bude nutné najít trajektorii bodu *C*, tedy bodu popisujícího primární trochoidu. Aby to bylo možné, bude třeba zkonstruovat přímku záběru, proto bod P spojíme úsečkou *s* se středem kružnic, z bodu P pak vedeme tečnu t k roztečné kružnici d. Dále vedeme z bodu *P* přímku *n*, svírající s tečnou *t* úhel α<sub>*n*</sub>, v tomto případě 20°. Získáme tak normálu evolventy v bodě P. Dále následuje konstrukce přímky q, jež je tečnou evolventy v bodě P, tedy kolmicí na normálu *n*, viz obr. [3.3.](#page-27-0)

<span id="page-27-0"></span>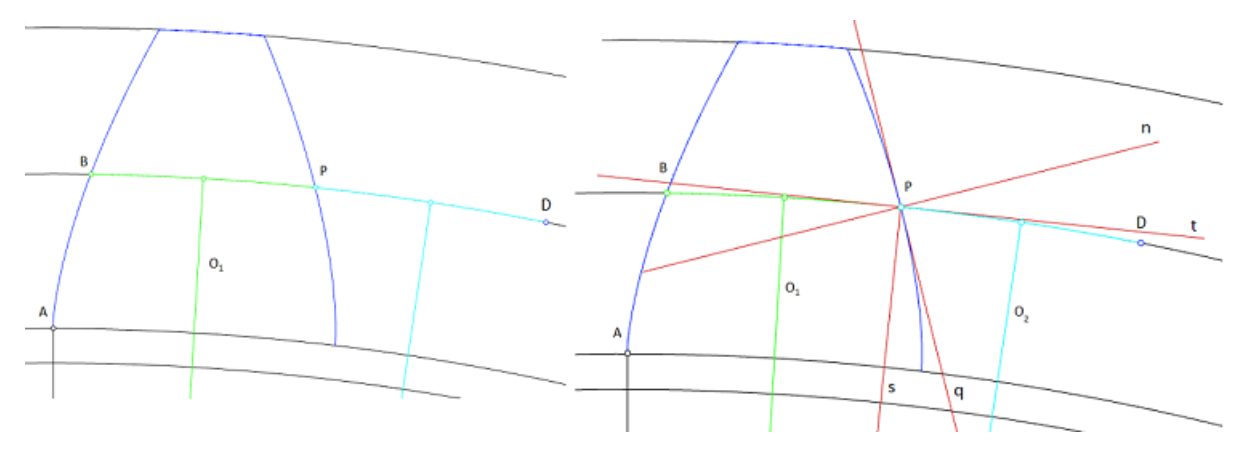

Obrázek 3.3: Konstrukce přímky záběru

K přímce *t*, kterou jsme získali v minulém kroku, vedeme rovnoběžku *a* ve vzdálenosti  $m_n$ , a rovnoběžku *b* vzdálenou 0,25 ·  $m<sub>n</sub>$  od přímky *a* podle obr. [3.4.](#page-28-0) Poslední vedeme rovnoběžku k přímce *b* ve vzdálenosti 0,38 ·  $m_n$ . V následujícím kroku si označíme průsečík přímky *a* s tečnou evolventy *q* písmenem *Z*. Pro bod *C* pak platí, že je středem kružnice, jež se tečně dotýká přímky b a zároveň přímky  $q$  v bodě *Z*. Vedeme-li kružnici  $k$  se středem v bodě  $Z$  o poloměru 0,38 ·  $m_n$ , najdeme bod  $C$  jako průsečík kružnice *k* a přímkou *c* podle obr. [3.4.](#page-28-0)

<span id="page-28-0"></span>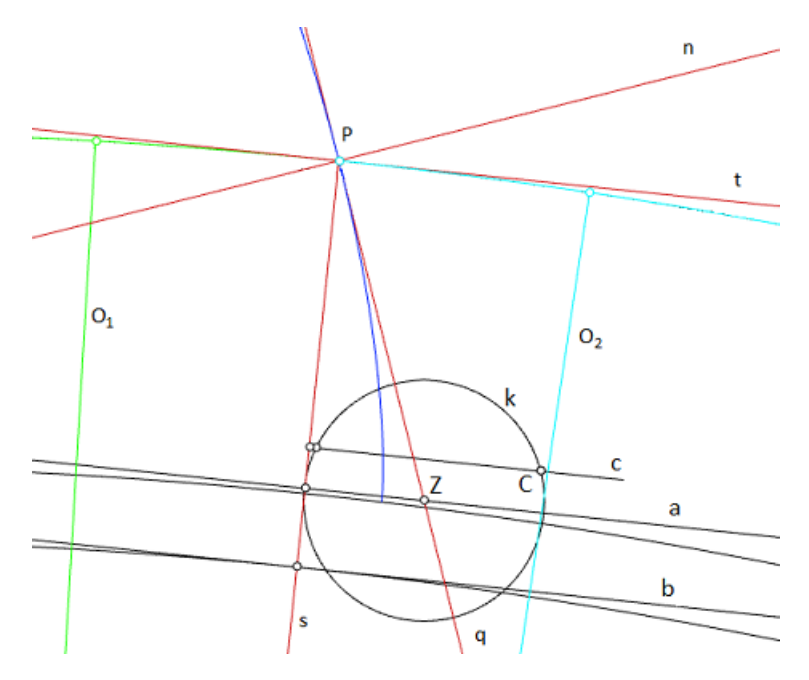

Obrázek 3.4: Konstrukce bodu C

Nyní můžeme přejít k samotné konstrukci trajektorie bodu C. K tomu bude potřeba rektifikace roztečné kružnice *d* z bodu *P* pomocí bodů  $X_i$ , pro *i* = 1,2,..., 13. Podle obr. [3.5](#page-28-1) pak vzdálenost  $X_iC$  přeneseme do bodu  $X_i'$  $\boldsymbol{v}'_i$  a vytvoříme kružnici  $l_i$ , výsledkem pak dostáváme trajektorii bodu  $C$  v podobě obálky kružnic *l<sup>i</sup>* , viz detail na obr. [3.6.](#page-29-0)

<span id="page-28-1"></span>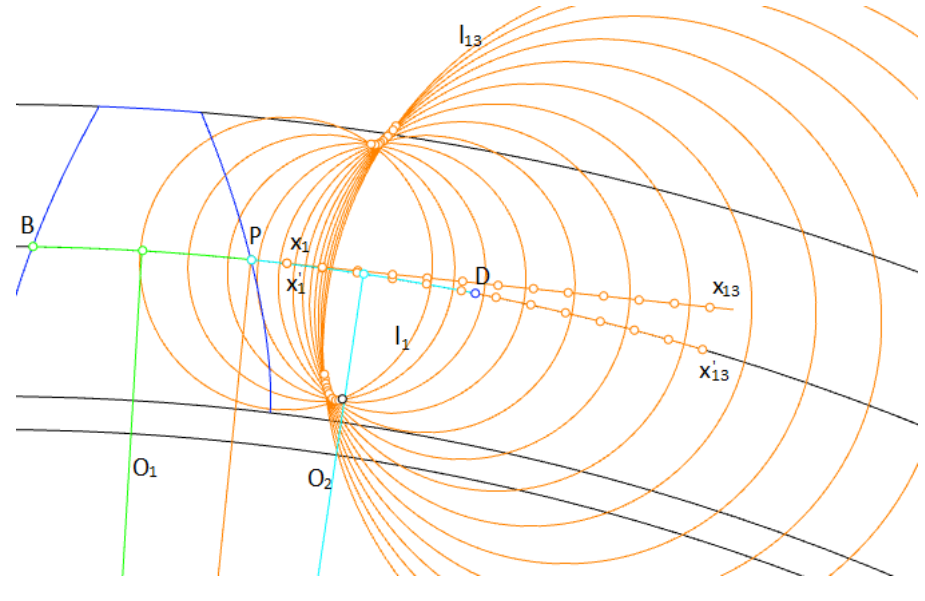

Obrázek 3.5: Obálka kružnic *l<sup>n</sup>*

Nyní když známe trajektorii bodu *C*, můžeme určit přechodovou křivku paty zubu jako obálku kružnic o poloměru  $r_c = 0,38 \cdot m_n$  se středem v bodě  $C_j$  . Na křivce trajektorie bodu  $C$  si zvolíme vhodný počet bodů *j*, ve kterých sestrojíme kružnice  $u_j$  o poloměru  $r_c$ . Z každého bodu pak vedeme normálu  $v_j$  ke křivce trajektorie. V místě, kde se pak normála  $v_j$  protne s kružnicí  $u_j$ , leží bod  $Y_j$  přechodové křivky, viz obr. [3.6.](#page-29-0)

<span id="page-29-0"></span>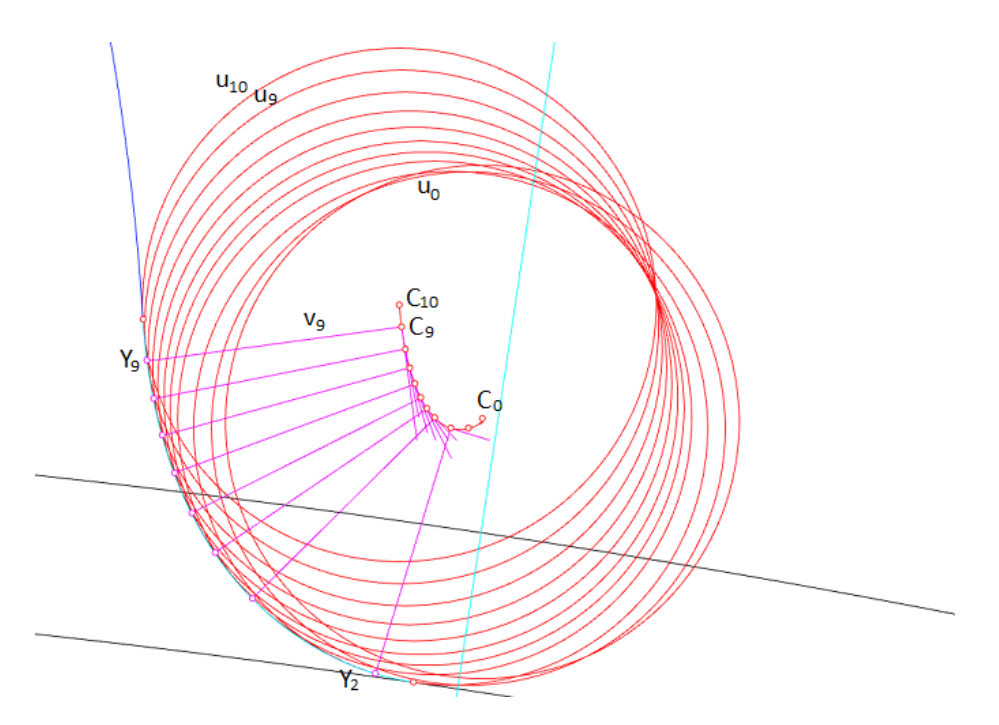

Obrázek 3.6: Konstrukce bodů přechodové křivky

Body Y<sub>j</sub> nyní vedeme interpolační křivku, kterou vytvoříme přechodovou křivku paty zubu. V místě napojení přechodové křivky s evolventou příkazem Split rozdělíme evolventu a její část za napojením přibližného modelu trochoidy. Dále označíme průsečík trochoidy s patní kružnicí E a průsečík osy zubové mezery  $o_2$  s patní kružnicí *F*. Mezi body *E* a *F* pak vytvoříme oblouk s užitím příkazu *Arc*. Osově souměrnou přechodovou křivku zkonstruujeme příkazem Mirror s osou souměrnosti v ose zubu *o*1. Výsledkem je tak kompletní profil jednoho zubu, viz obr. [3.7.](#page-29-1)

<span id="page-29-1"></span>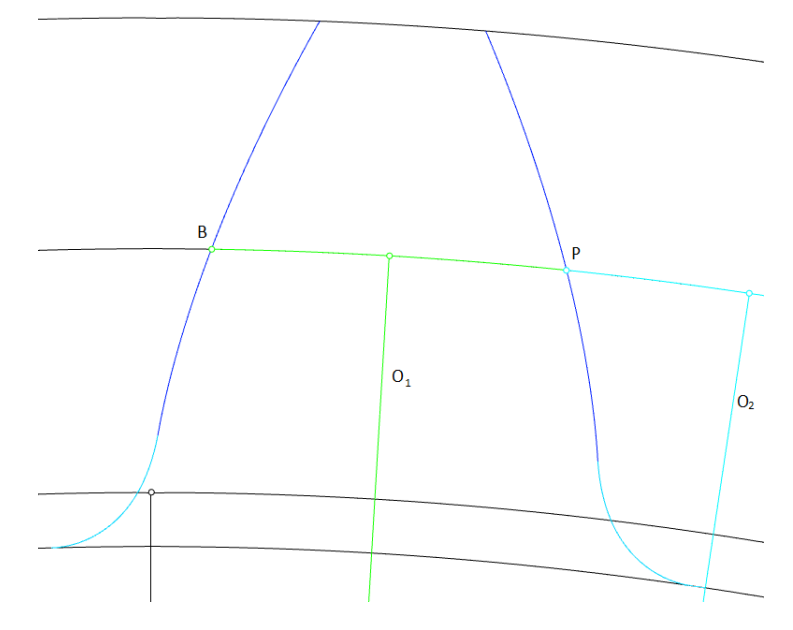

Obrázek 3.7: Výsledný profil zubu

Dalším krokem bude okopírování zubového profilu po celém obvodu kola. Toho docílíme s užitím příkazu *Tr ans f or m → Ar r a y → Pol ar*, kdy vybereme celý profil zubu, zadáme požadovaný počet

zubů, v tomto případě 35, zvolíme střed kružnic, počáteční referenční bod a zadáme úhel 360°, aby byl zubový profil vygenerován po celém obvodu. Nyní vytvoříme úsečku *SG* délky rovné tloušť ce kola *b*, jež prochází středem kružnic a je zároveň kolmá k rovině, ve které kružnice leží, jak je zobrazeno na obr. [3.8.](#page-30-0)

<span id="page-30-0"></span>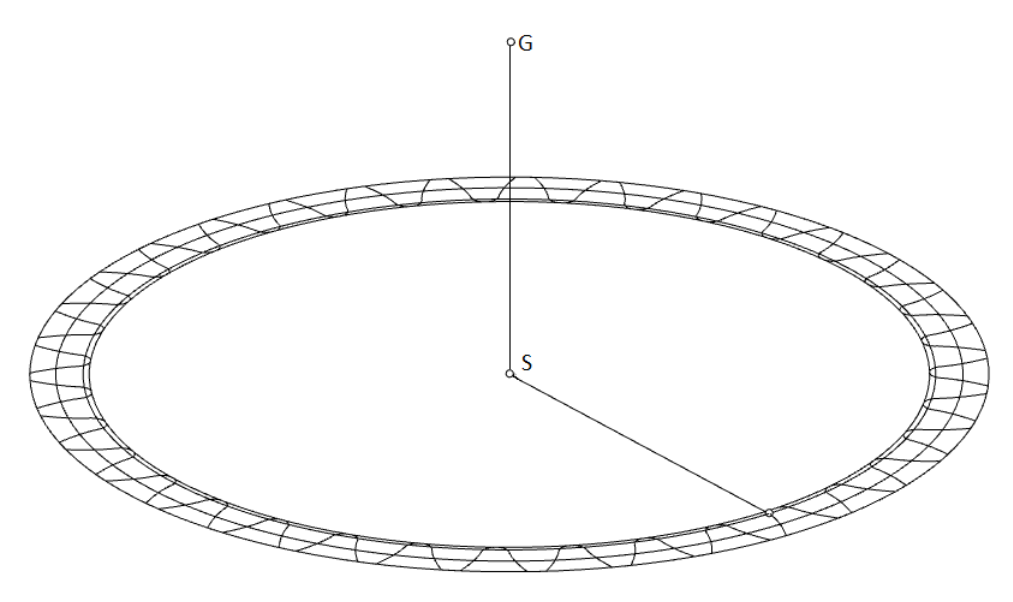

Obrázek 3.8: Vytvoření profilu ozubení a vynesení bodu G

Nyní pˇríkazem *Sur f ace* → *Sweep 1 r ai l* vytáhneme profil do odpovídající tloušt'ky. Aby ozubené kolo odpovídalo reálnému vzhledu, vytvoříme nyní průchozí díru pro hřídel, na kterou by bylo kolo lisováno. Užitím příkazu C y l inder, označením středu kružnic *S*, zadáním průměru r, zvoleným r = 50 mm a výškou  $h = 100$  mm vytvoříme uvnitř ozubení válec. Užitím příkazu *Explode* válec rozdělíme na válcovou plochu a podstavy válce. Podstavy můžeme vymazat. Dále si vytvoříme roviny rovnoběžné s rovinou kružnic, kdy rovina *ρ*<sub>1</sub> leží v úrovni bodu *S*, rovina *ρ*<sub>2</sub> pak leží v úrovni bodu *G*. Zároveň jsou roviny *ρ*<sub>1</sub> a *ρ*<sub>2</sub> dostatečně rozsáhlé, aby obsáhly celé čelo profilu kola, viz obr. [3.9.](#page-30-1) S užitím příkazu Split pak rozdělíme obě roviny, kdy jako dělicí křivky užijeme profil ozubení a válcovou díru. Výsledkem je tak hotový model ozubeného kola s přímým evolventním ozubením.

<span id="page-30-1"></span>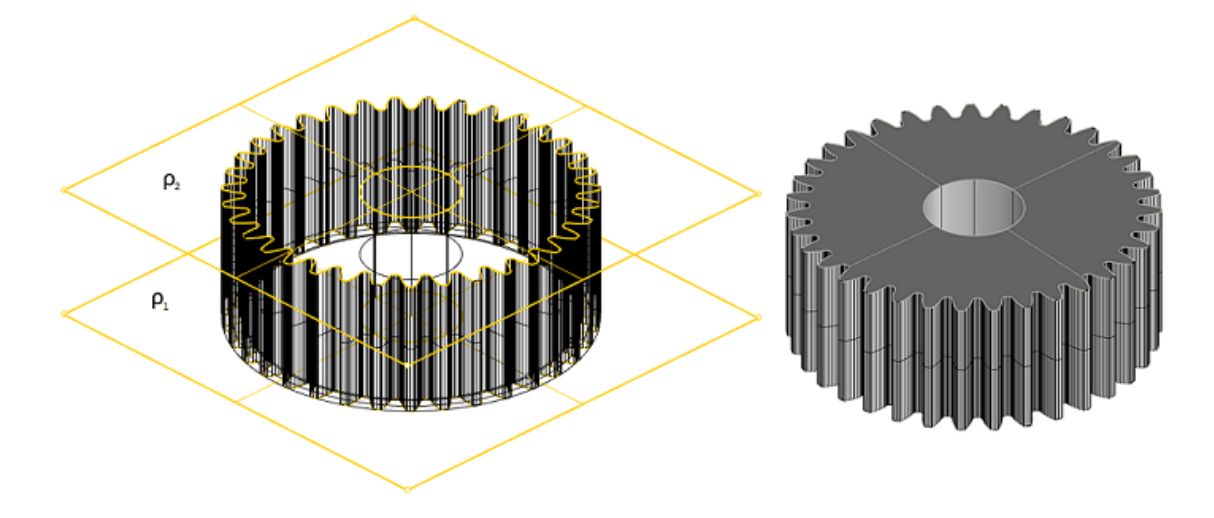

Obrázek 3.9: Konstrukce ˇcelních rovin a výsledná podoba ozubeného kola

Jak je z modelu patrné, ozubené kolo se skládá z dvou rovin v místě čel a pak z válcové plochy podél celého profilu ozubení. Konstrukce, tedy ukázka rozvinutelnosti na skutečném modelu, pak bude předmětem kapitoly 4.

#### <span id="page-31-0"></span>**3.2** Čelní ozubené kolo s šikmým evolventním ozubením

Pro návrh modelu ozubeného kola s šikmými zuby s pravotočivým smyslem stoupání byl zvolen normálný modul  $m_n$ =10 mm, počet zubů pastorku  $z_1$ =35, počet zubů kola 2  $z_2$ =61, úhel sklonu zubů *β*=15° a souˇcinitel tloušt'ky *ψm*=10. Podle normy [\[13\]](#page-47-14) byl stanoven úhel zábˇeru nástroje *αn*=20°, sou- $\alpha$ činitel výšky hlavy *h*<sub>∂</sub>=1, součinitel výšky paty *h*<sub>↑</sub> *f* =1 a zaoblení paty *ρ<sup>r</sup>* =0,38 mm. Navíc budou rozměry kola upraveny korekcí  $x_1$ , která bude dopočtena podle osové vzdálenosti mezi pastorkem a virtuálním kolem 2.

Při výpočtu postupujeme obdobně jako při výpočtu kola s přímým ozubením. Rozdílem je, že podle rovnic (2.13) a (2.14) stanovíme čelní modul  $m_t$  a čelní úhel záběru  $\alpha_t$ 

$$
m_t = \frac{10}{\cos 15^\circ} = 10,353 \text{ mm},
$$
  

$$
\chi_t = \arctg \cdot \frac{\text{tg20}^\circ}{150^\circ} = 20,645^\circ.
$$

$$
\alpha_t = \arctg \cdot \frac{\text{tg20}^{\circ}}{\text{cos15}^{\circ}} = 20,645^{\circ}
$$

Pro výpočet korekcí nyní vypočteme osovou vzdálenost kol

$$
a_t = \frac{m_n \cdot (z_1 + z_2)}{2 \cdot \cos \beta} = \frac{10 \cdot (35 + 61)}{2 \cdot \cos 15^\circ} = 496,933 \,\text{mm}.
$$

Podle normy [\[14\]](#page-47-15) volíme normalizovanou osovou vzdálenost  $a_w$  =500 mm. Korekce určíme postupným dosazením do rovnic (2.9) až (2.12)

$$
inv\alpha_t = tg20,645^\circ - \frac{\pi}{180} \cdot 20,645^\circ = 0,0164,
$$

$$
\alpha_{tw} = \arccos(\frac{496,933}{500} \cdot \cos 20,645^\circ) = 21,559^\circ,
$$

$$
inv\alpha_{tw} = \text{tg21,559}^{\circ} - \frac{\pi}{180} \cdot 21,559^{\circ} = 0,0188,
$$

$$
x_1 + x_2 = \frac{0,0188 - 0,0164}{2 \cdot \text{tg20}^{\circ}} \cdot (35 + 61) = 0,317.
$$

Známe-li nyní celkovou korekci ozubeného kola, stanovíme jednotlivé korekce. Jelikož je celková korekce  $x_1 + x_2$  dostatečně malá, můžeme zvolit korekci  $x_1 = 0.317$ mm a  $x_2 = 0$ mm, tedy že korigovaný je pouze pastorek. Dalším krokem bude výpočet kružnic *d*,  $d_b$  podle vztahů (2.15) a (2.16)

 $d = 10,353 \cdot 35 = 362,355$  mm,

$$
d_b = 362,522 \cdot \cos 20,645^\circ = 339,242 \,\mathrm{mm}.
$$

Dále určíme výšku hlavy zubu  $h_a$  a paty zubu  $h_f$  ze vztahu (2.3) s přidáním korekce  $x_1$ 

$$
h_a = h_a^* \cdot m_n + x_1 \cdot m_n = 1 \cdot 10 + 0,317 \cdot 10 = 13,17 \text{ mm},
$$

 $h_f = h_f^*$  $f \cdot m_n - x_1 \cdot m_n = 1,25 \cdot m_n - x_1 \cdot 10 = 9,33 \text{ mm}.$ 

Kružnice  $d_a$  a  $d_f$  tak určíme dosazením do vztahů (2.4) a (2.5)

$$
d_a = 362, 355 + 2 \cdot 13, 17 = 388, 695 \,\mathrm{mm}
$$

$$
d_f = 362,355 - 2 \cdot 9,33 = 343,695 \,\mathrm{mm}.
$$

Čelní rozteč pak vypočítáme podle vztahu (2.17)

$$
p_t = 10,353 \cdot \pi = 32,525 \,\mathrm{mm}.
$$

Vztah (2.18) pro čelní šířku zubu  $s_t$  a čelní šířku zubové mezery  $e_t$  pak musíme navíc přizpůsobit korekci *x*<sup>1</sup>

$$
s_t = m_t \cdot \left(\frac{\pi}{2} + 2 \cdot x_1 \cdot \text{tg}\alpha_n\right) = 10,353 \cdot \left(\frac{\pi}{2} + 2 \cdot 0,317 \cdot \text{tg}\,20^\circ\right) = 18,651 \text{ mm},
$$
  

$$
e_t = m_t \cdot \left(\frac{\pi}{2} - 2 \cdot x_1 \cdot \text{tg}\alpha_n\right) = 10,353 \cdot \left(\frac{\pi}{2} + 2 \cdot 0,317 \cdot \text{tg}\,20^\circ\right) = 13,874 \text{ mm}.
$$

Další určíme tloušťku ozubeného kola *b* ze vztahu (2.8)

$$
b=10\cdot 10=100\,\mathrm{mm}.
$$

Pro konstrukci modelu jako poslední určíme výšku závitu šroubovice *l* na roztečném válci, k tomu využijeme vzorce

$$
l = \frac{\pi \cdot D}{\text{tg}\beta} = \frac{\pi \cdot 362,355}{\text{tg15}^{\circ}} = 4248,461 \text{ mm}.
$$

Máme-li takto vypočtené rozměry ozubení, můžeme začít s konstrukcí.

#### <span id="page-32-0"></span>**3.2.1 Modelování ozubeného kola s šikmými zuby**

Prvním krokem tvorby počítačového modelu kola bude stejně jako v případě modelu kola s přímými zuby vynesení kružnic o průměrech  $d$ ,  $d_b$ ,  $d_a$  a  $d_f$  v jedné z pracovních rovin a zvolení bodu  $A$ , ležícím na základní kružnici  $d_h$ . Následným krokem pak bude vytvoření šroubovice k s užitím příkazu *Helix*. Šroubovici vytvoříme zadáním jejího středu, který leží ve středu kružnic *S*, dále vypočtenou výškou závitu šroubovice *l*, zadáním průměru jejího základního válce, který je dán základní kružnicí a jako poslední zadáním počátečního bodu A šroubovice k. Na obr. [3.10](#page-32-1) vidíme sestrojené kružnice  $d$ ,  $d_b$ ,  $d_a \ d_f$ , společně se šroubovicí  $k$  a její osou  $o_1$ . Jelikož je v našem případě hodnota kružnice  $d_b$  a  $d_j$ blízká, jeví se kružnice kvůli nastavení vzdáleného pohledu jako totožné.

<span id="page-32-1"></span>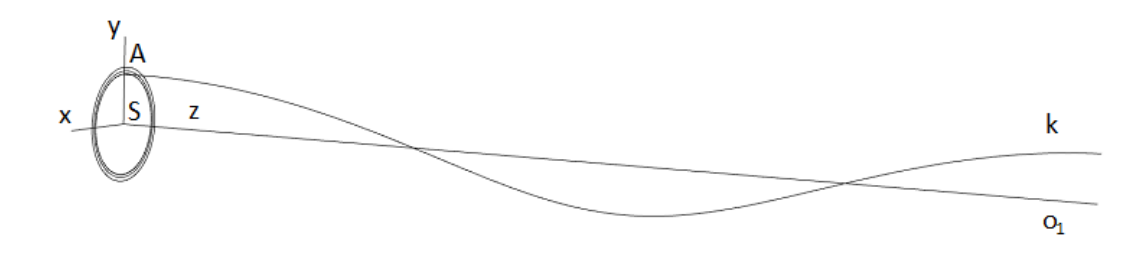

Obrázek 3.10: Vynesení konstrukˇcních kružnic a šroubovice *k*

Jako další vytvoříme tečnu *t* šroubovice k, tečně se dotýkající v místě bodu *B*, který jsme zvolili na konci šroubovice *k* s pomocí příkazu *Tangent from curve* kdy označíme počátek křivky, výběr potvrdíme a následně vyneseme hledanou tečnu t. Jako další vytvoříme plochu tečen šroubovice, toho docílíme prostřednictvím příkazu *Sur f ace → Rai l r evol ve* kdy jako tvořicí přímku vybereme tečnu *t*,

ˇrídicí kˇrivkou je pak šroubovice *k* a osou rotaˇcního pohybu je osa šroubovice *o*1. Výsledek je zobrazen na obr. [3.11.](#page-33-0)

<span id="page-33-0"></span>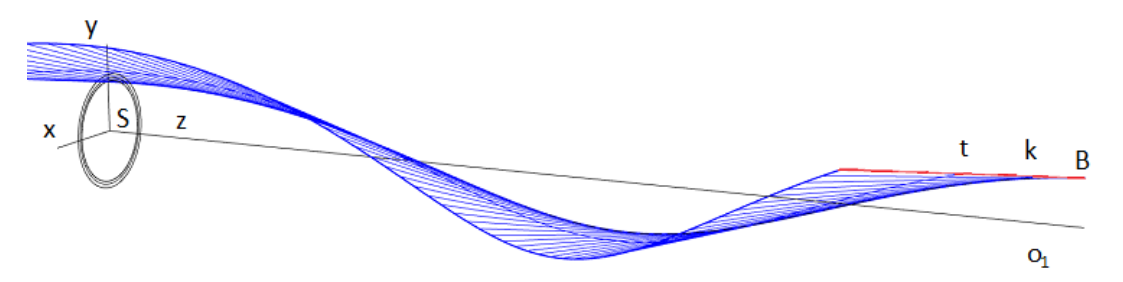

Obrázek 3.11: Plocha tečen šroubovice

Dále si vytvoříme roviny čelních řezů  $\rho_1$  a  $\rho_2$ , kdy rovina  $\rho_1$  leží v rovině kružnic a rovina  $\rho_2$  je rovnoběžná s rovinou *ρ*<sub>1</sub> a zároveň leží ve vzdálenosti *b* od roviny *ρ*<sub>1</sub>. Pomocí těchto rovin zkrátíme získanou plochu tečen šroubovice užitím příkazu *Split*, kdy jako dělicí roviny použijeme právě ρ<sub>1</sub> a  $ρ<sub>2</sub>$ . Dále plochu tečen šroubovice "zúžíme" opět užitím příkazu *Split*, kdy jako dělicí prvky užijeme kružnice *d<sup>a</sup>* a *d<sup>f</sup>* . Výsledkem je tak koneˇcný tvar boku zubu viz obr. [3.12.](#page-33-1)

<span id="page-33-1"></span>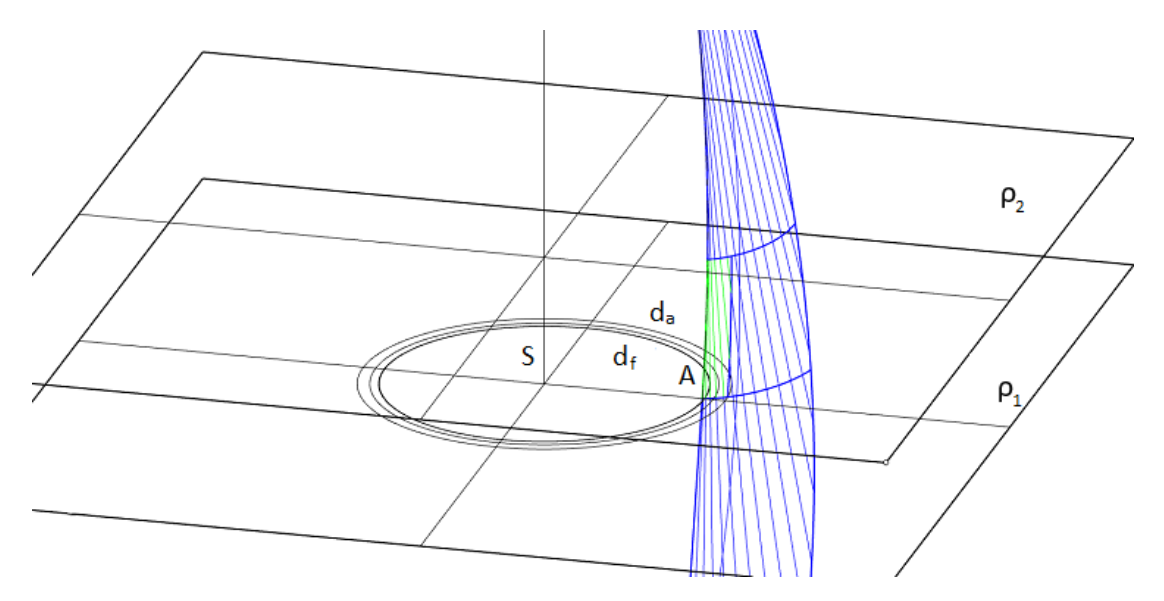

Obrázek 3.12: Ořezání plochy boku zubu

Nyní vytvoříme protilehlý bok zubu. K tomu bude vytvořit osu profilu zubu, postup zůstává stejný jako v případě přímého kola. Pomocí příkazu *Inster section* nalezneme průsečík B plochy tečen šroubovice s rozteˇcnou kružnicí. Odtud vedeme obloukovou mírou pˇríkazem *Ar c* oblouk o délce *s<sup>n</sup>* definující bod *C* protilehlého boku zubu na roztečné kružnici. Střed úsečky *BC* pak spojíme se středem kružnic *S* a získáme osu zubu *o*2. Pˇríkazem *M i r r or* s osou soumˇernosti *o*<sup>2</sup> vytvoˇríme osovˇe souměrnou plochu tečen šroubovice, která bude kolidující s plochou původní, což je zcela v pořádku, bude nutné ještě jednou použít příkaz *Mirror*. K tomu zvolíme 3 náhodné body D,E,F v rovině  $ρ_3$ , která je rovnoběžná s rovinou  $ρ_1$  a zároveň leží ve výšce *b*/2. Znovu pak užijeme příkaz *Mirror* k vytvoření rovinně souměrné plochy ke kolizní ploše. Plochu rovinné souměrnosti nyní definujeme právě třemi zvolenými body  $D, E, F$ , výsledkem je pak korektně orientovaný protilehlý bok zubu, zobrazený na obr. [3.13.](#page-34-0)

<span id="page-34-0"></span>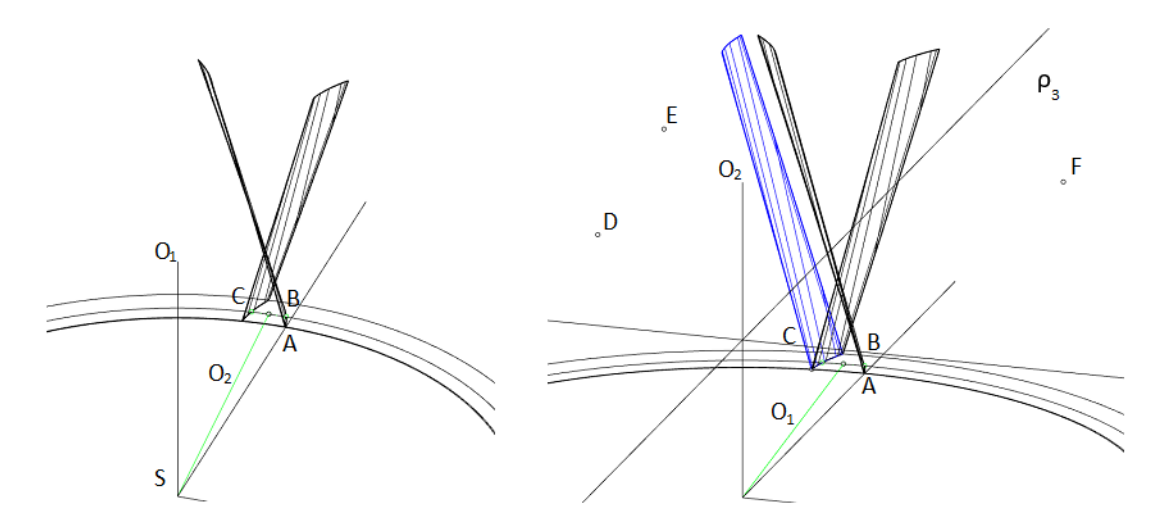

Obrázek 3.13: Konstrukce protilehlého boku zubu

Z důvodů usnadnění konstrukce reálného modelu bude u předlohového modelu kola s šikmým evolventním ozubením nahrazena přechodová křivka přímým napojením evolventy profilu na patní kružnici.

Dalším krokem je vynesení obloukové míry ˇcelní zubové mezery *e<sup>t</sup>* z bodu *B* pˇríkazem *Ar c*. Získáme tak polohu bodu *G* boku vedlejšího zubu na roztečné kružnici. Příkazem *Copy* okopírujeme bok zubu a s pomocí příkazu *Rotate*, kdy střed otáčení volíme střed kružnic *S*, pak kopii boku otočíme, aby poloha původního bodu *C* nyní odpovídala poloze bodu *G* na roztečné kružnici, jak je ukázáno na obr. [3.14.](#page-34-1)

<span id="page-34-1"></span>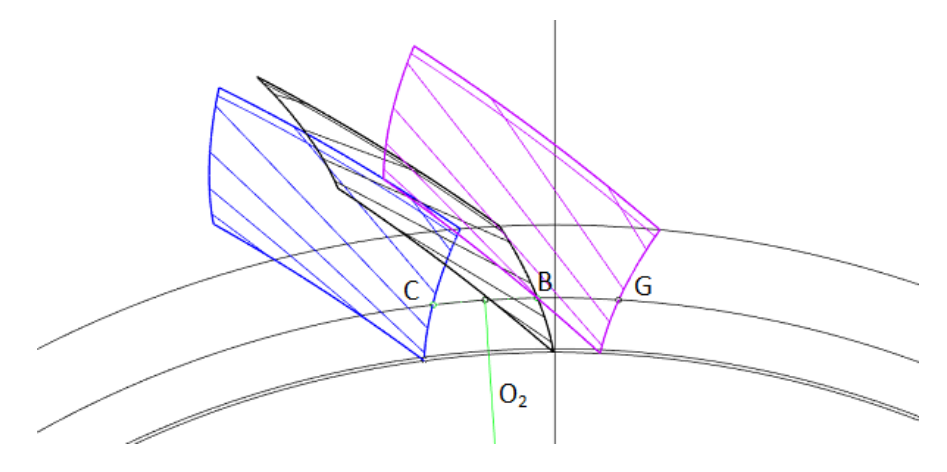

Obrázek 3.14: Plocha boku vedlejšího zubu

Nyní vytvoříme příkazem *Cylinder* tři válce V<sub>1</sub>, V<sub>2</sub> a V<sub>3</sub>. Válce mají společný střed podstavy ležící ve středu kružnic *S*. Průměry válců volíme  $d_{V1} = d_a$ ,  $d_{V2} = d_f$ ,  $d_{V1} = d_d$ , kde  $d_d$  je průměr díry pro nalisování na hřídel, pro model zvolený  $d_d$  = 100mm. Výška válců je pak  $h_{V1} = h_{V2} = h_{V1} = b$ . Všechny válce nyní příkazem *Explode* rozdělíme na jednotlivé plochy. Čelní plochy válců  $V_2$  a  $V_3$  smažeme, viz obr. [3.15.](#page-35-0)

<span id="page-35-0"></span>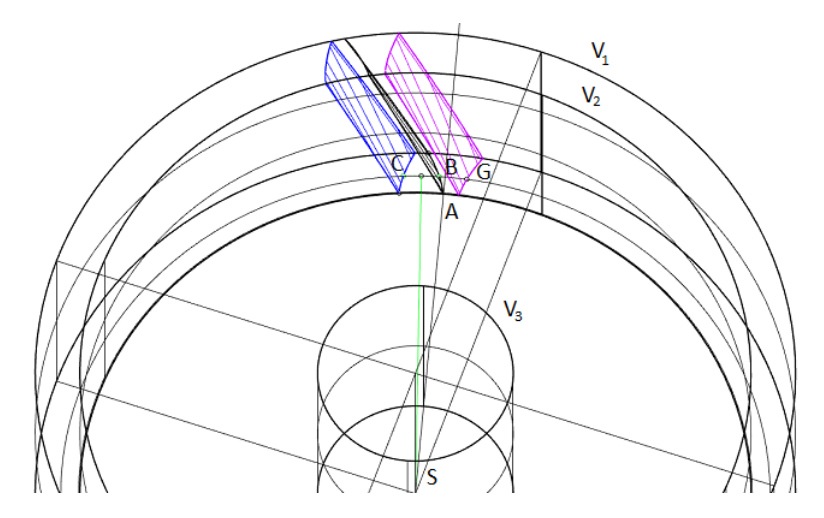

Obrázek 3.15: Tvorba válcových ploch ozubeného kola

Příkazem Split rozdělíme válcovou plochu válce V<sub>1</sub>, kdy jako dělicí prvky použijeme protilehlé boky jednoho zubu, získáme tak válcovou plochu na hlavové kružnici, zbytek plochy můžeme smazat. Obdobný postup aplikujeme u válcové plochy válce  $V_2$ , kdy dělícími prvky zvolíme protilehlé boky sousedících zubů, získáme tak válcovou plochu mezery. Zbytek plochy můžeme smazat. Příkazem *Join* nyní spojíme boky zubu a válcové plochy. Bok protilehlého zubu můžeme skrýt.

Příkazem *Trans for m → Ar r ay → Pol ar* nyní vytvoříme zbylé zuby čelního profilu. Tímto jsme získali celý profil ozubení, který je zobrazen na obr. [3.16.](#page-35-1)

<span id="page-35-1"></span>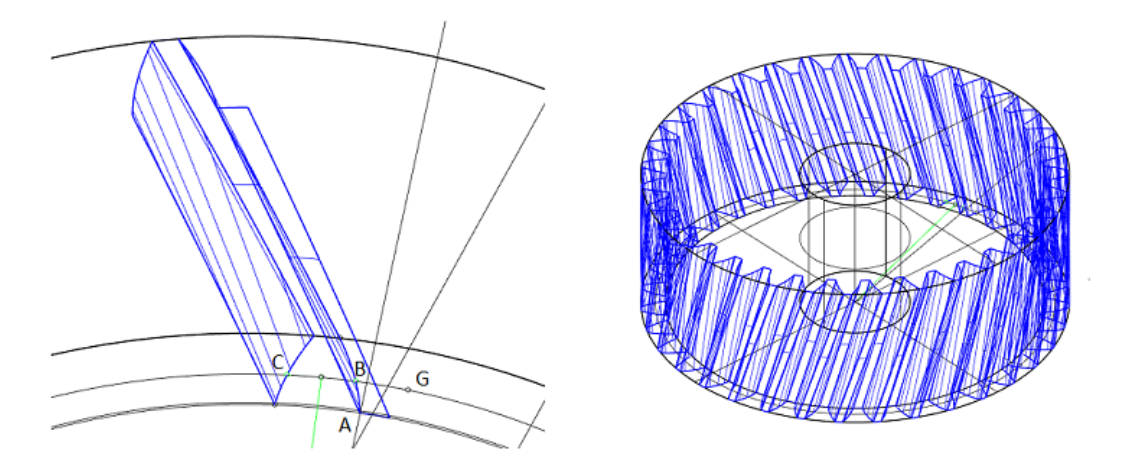

Obrázek 3.16: Výsledek kopírovaní zubu podél obvodu kola

Jako poslední použijeme příkaz *Split*, kdy rozdělíme čelní roviny válce *V*<sub>1</sub>. Jako dělící prvky pak pou-žijeme válcovou plochu válce V<sub>3</sub> a profil ozubení. Výsledkem je konečná podoba modelu, viz obr. [3.17,](#page-36-0) jehož rozvinutí je cílem kapitoly 4.

<span id="page-36-0"></span>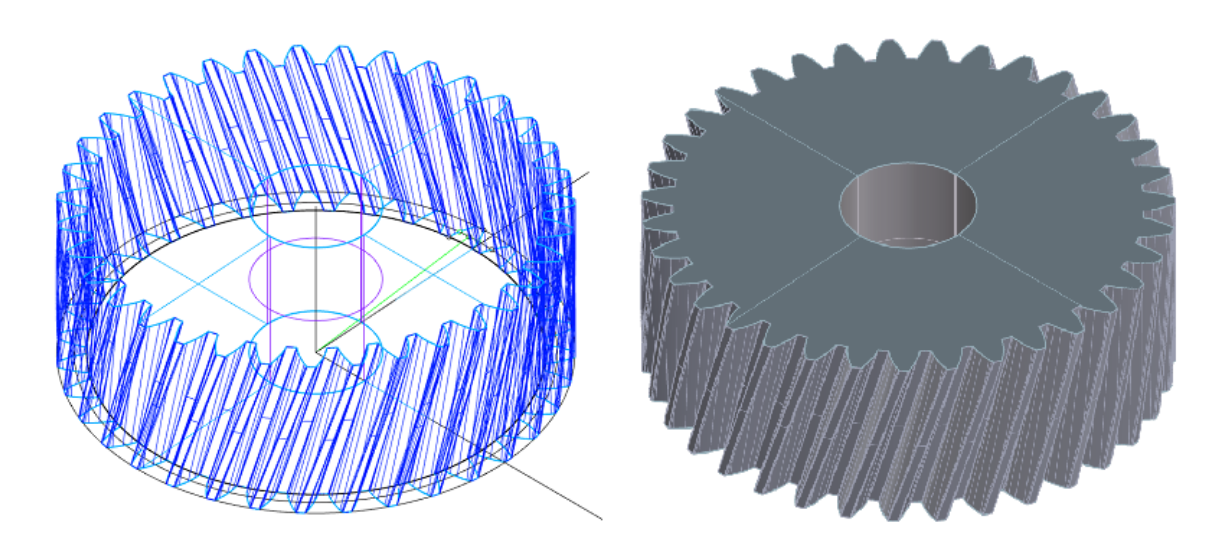

Obrázek 3.17: Tvorba čelních rovin a výsledná podoba modelu ozubeného kola

### <span id="page-37-0"></span>**Kapitola 4**

# **Konstrukce reálného modelu ozubených kol**

#### <span id="page-37-1"></span>**4.1 Model ozubeného kola s pˇrímým evolventním ozubením**

Pro konstrukci kola využijeme rozměry vypočtené v kapitole 3 pro přímé ozubení, které jsou uvedeny v tab. [3.1.](#page-25-3)

<span id="page-37-2"></span>Pro usnadnění konstrukce modelu pak byla zvolena výseč kola zadaná body A,S,B, kde body A a B jsou průsečíky os zubových mezer  $o_1$ ,  $o_2$  s profilem ozubení, jak je zobrazeno na obr. [4.1.](#page-37-2) Mezi body A a B je pak na patní kružnici oblouková vzdálenost 3*p*.

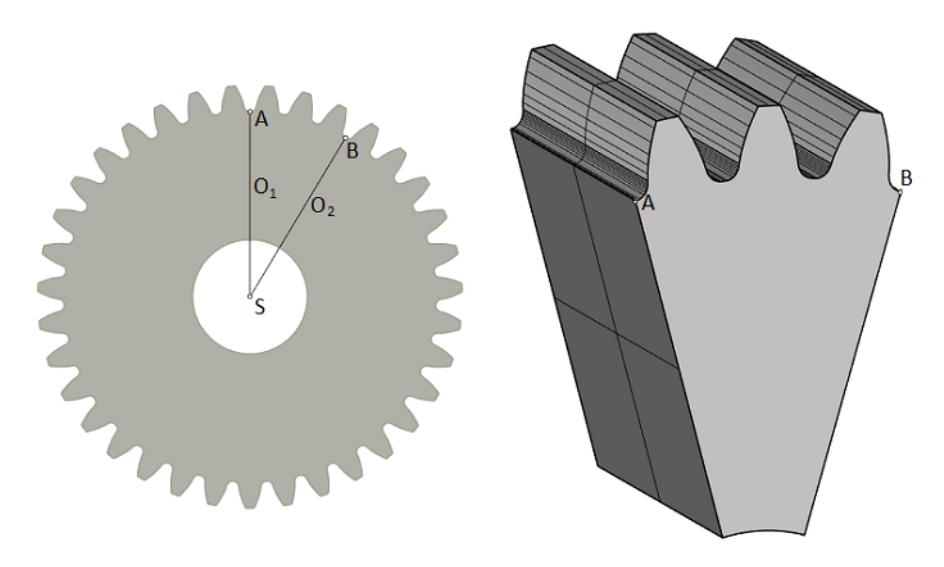

Obrázek 4.1: Zvolená výseč kola s přímým ozubením

Podíváme-li se na získanou výseč podrobně, vidíme na obr. [4.2,](#page-38-0) že se skládá z ploch  $C_1$ ,  $C_2$ ,  $T_1$ ,  $T_2$ ,  $V$ a *Z*. Plochy *C*1, *C*<sup>2</sup> pˇrestavují ˇcást ˇcelní rovinné plochy, *T*1, *T*<sup>2</sup> pak boˇcní rovinné plochy. Plocha *V* je částí válcové plochy díry ozubeného kola a plocha Z je pak plochou ozubení.

<span id="page-38-0"></span>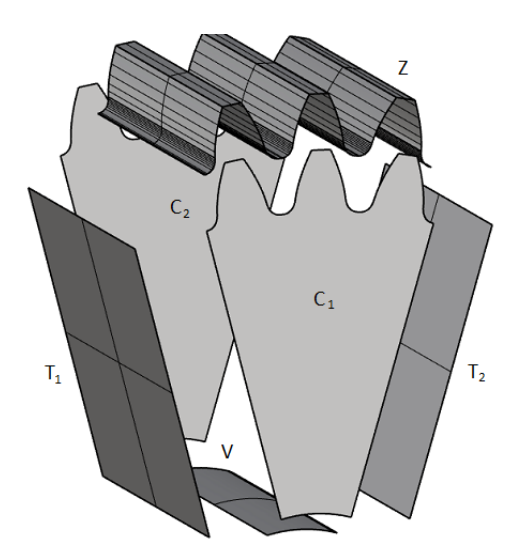

Obrázek 4.2: Plochy zvolené výseče

<span id="page-38-1"></span>Plochy  $T_1$  a  $T_2$  shodně vytvoříme jako obdélník daný rozměry *b* a *c*, kde  $c = d_f - r = 125, 5$  mm. Pro plochy  $C_1$  a  $C_2$  pak pokračujeme podle postupu popsaném v kapitole 3 při tvorbě profilu ozubení, získáme tak profil jednoho zubu. Nazveme-li pak osy zubových mezer  $o_3$  a  $o_4$ , vytvoříme profily ved-lejších zubů s užitím osové souměrnosti. Výsledek je pak na obr. [4.3.](#page-38-1)

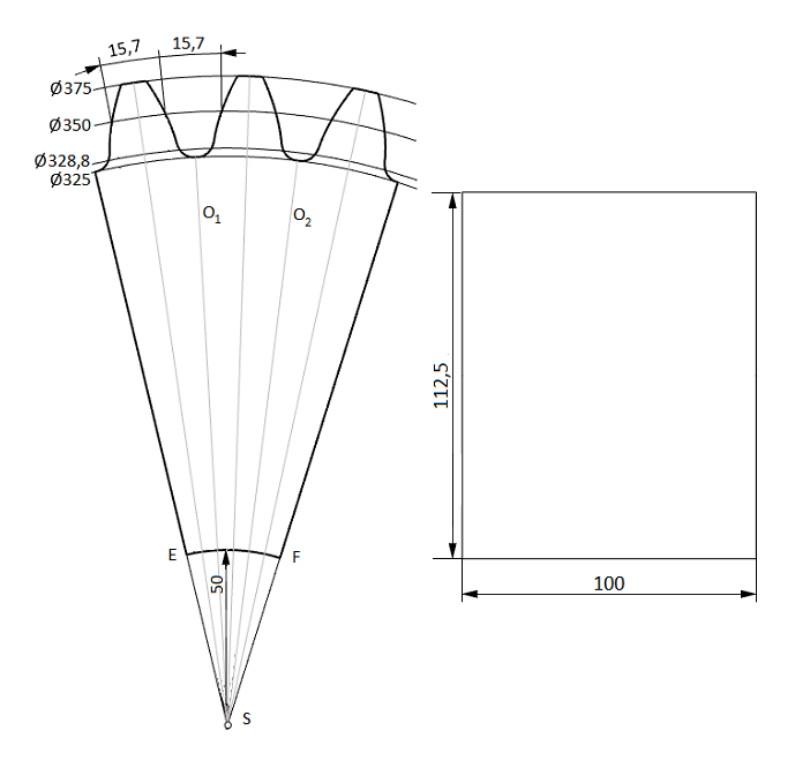

Obrázek 4.3: Celní plochy ˇ *C*1, *C*<sup>2</sup> a boˇcní plochy *T*1, *T*<sup>2</sup>

Plocha *V* je válcovou plochou, bude proto třeba zkonstruovat její rozvinutí v rovině. K tomu použijeme metodu náhrady válcové plochy vepsaným *n*-bokým hranolem. Oblouk  $\widehat{EF}$ , který jsme zkon-.<br>struovali v předchozím bodě, rozvineme do úsečky  $EF^{\prime}$ . Válcovou plochu *V* nahradíme obdélníkovou rovinnou plochou *V'* danou délkou úsečky  $EF'$  a tloušť kou kola  $b$  viz obr. [4.4.](#page-39-0)

<span id="page-39-0"></span>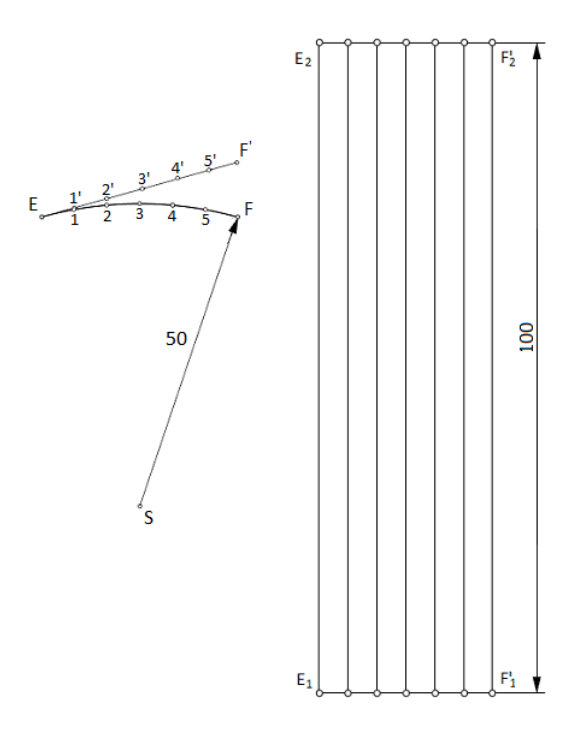

Obrázek 4.4: Rozvinutá válcová plocha *V*

Plochu *Z* rozvineme stejně jako plochu *V* nahrazením válcové plochy pláštěm vepsaného *n*-bokého hranolu. Pro rozvinutí jsme zvolili segment profilu ohraničený osou zubové mezery  $o_3$  a osou zubu  $o_4$ . Na křivce segmentu zubového profilu z zvolíme body určené k rozvinutí. V případě rostoucí křivosti v místě zubové mezery je vhodné volit větší hustotu bodů pro zachování původního tvaru křivky. Křivkový průběh profilu mezi body nahradíme lineárním průběhem viz obr. [4.5.](#page-39-1) Výsledkem je plášť *n*-bokého hranolu, který rozvineme, viz obr. [4.6](#page-40-1) a získáme poslední plochu potřebnou ke konstrukci modelu.

<span id="page-39-1"></span>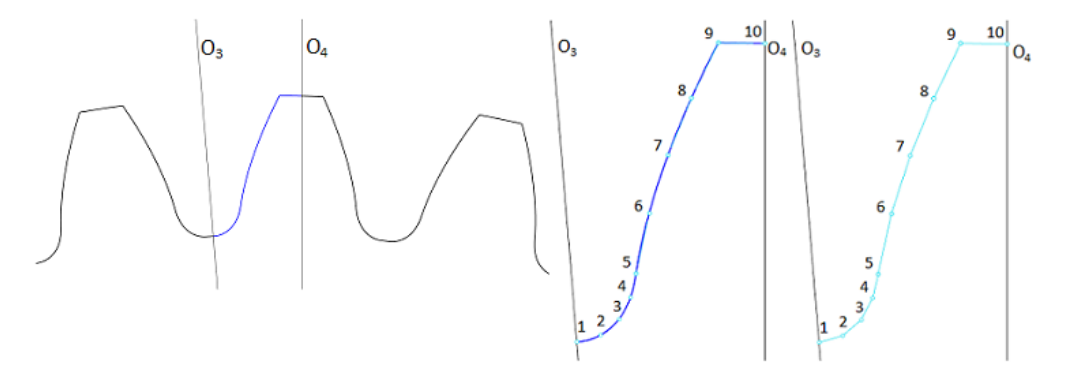

Obrázek 4.5: Výběr segmentu kola s následnou linearizací průběhu profilu mezi body

<span id="page-40-1"></span>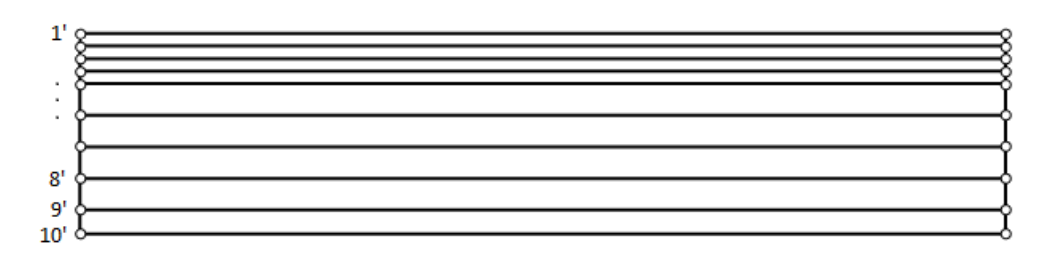

Obrázek 4.6: Rozvinutá válcová plocha boku zubu

Fotografie modelu výseče čelního evolventního kola s přímým ozubením, vytvořeného užitím výše zkonstruovaných ploch, je v příloze 1.

#### <span id="page-40-0"></span>**4.2 Model ozubeného kola s šikmým evolventním ozubením**

Pro konstrukci modelu kola využijeme rozměry vypočtené v kapitole 3 pro šikmé evolventní ozubení, které jsou uvedeny v tabulce.

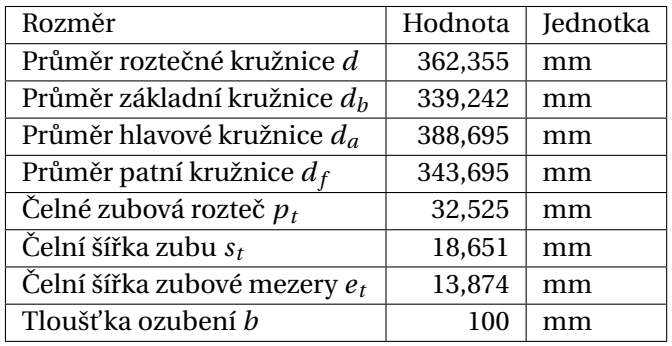

Tabulka 4.1: Rozměry šikmého kola

Pro usnadnˇení konstrukce modelu byla zvolena ˇcást výseˇce kola zadaná body *A*,*S*,*B*, kde body *A* a *B* leží v místě napojení evolventy a patní kružnice podle obr. [4.7](#page-41-0) a bod *S* je středem kružnice. Dále je zvolená část určena přímkou p, kolmou na osu zubu  $o_1$  ve vzdálenosti  $j = 60$  mm od průsečíku D osy *o*<sup>1</sup> s hlavovou kružnicí.

<span id="page-41-0"></span>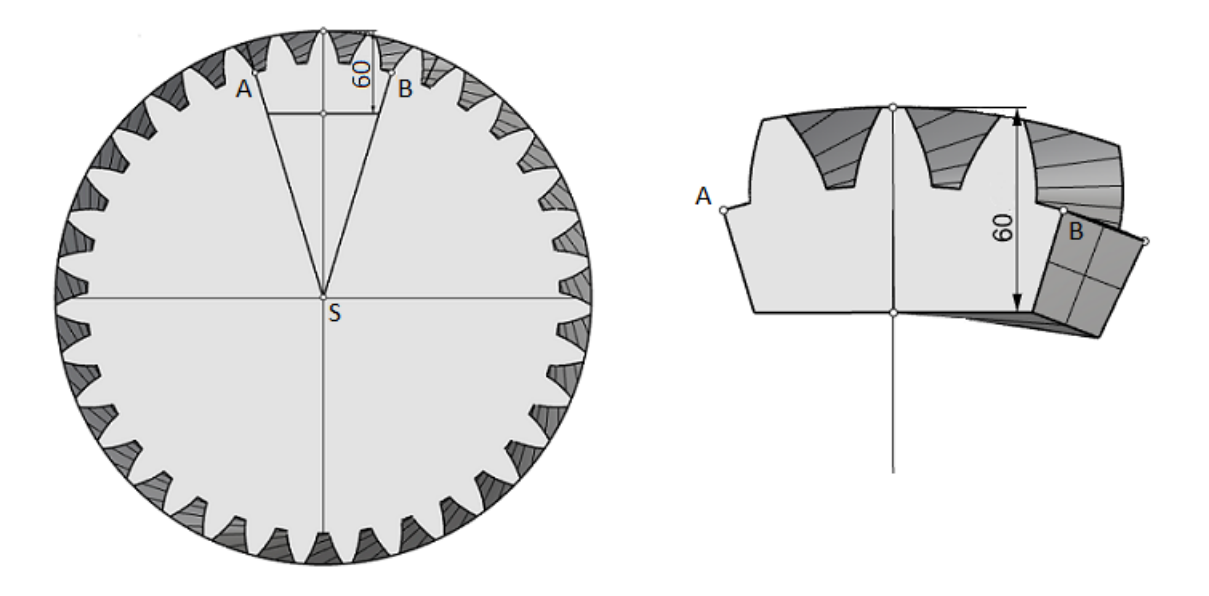

Obrázek 4.7: Zvolená část modelu pro konstrukci šikmého ozubeného kola

Protilehlá čelní plocha je tvarově identická, pootočená o úhel *φ*, který určíme ze vztahu

$$
\varphi = \frac{360^{\circ}}{l} \cdot b
$$

kde *l* je vypočtená délka šroubovice h a b je vypočtená tloušťka kola. Po dosazení tak dostáváme

$$
\varphi = \frac{360^{\circ}}{4248,368} \cdot 100 = 8,47^{\circ}.
$$

<span id="page-41-1"></span>Na obr. [4.8](#page-41-1) jsou znázorněny jednotlivé plochy, z kterých se model skládá. Označení  $C_1$  a  $C_2$  patří čelním plochám, plochy  $T_1$  a  $T_2$  představují boky zvolené části modelu, plocha ozubení je označena *Z* a plocha *B* je plochou uzavírající model.

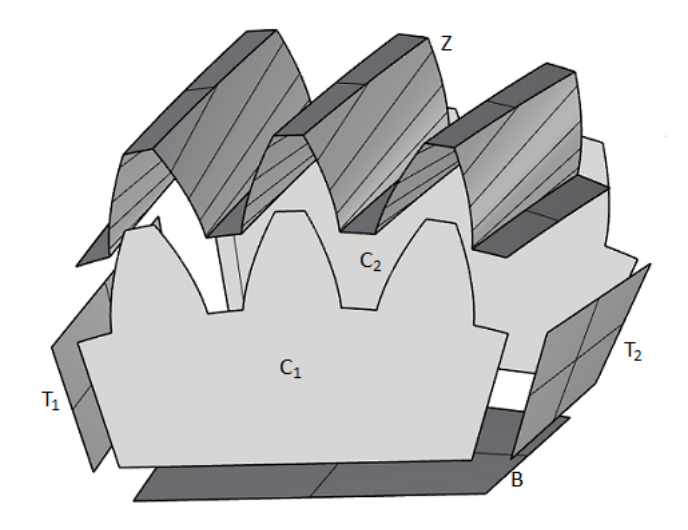

Obrázek 4.8: Plochy zvolené části modelu

<span id="page-42-0"></span>Při konstrukci čelních rovin *C*<sub>1</sub> a *C*<sub>2</sub> postupujeme stejně jako při konstrukci čelních rovin modelu s přímým ozubením, kdy jediným rozdílem je absence přechodové křivky, trochoidy, pro usnadnění konstrukce modelu. Výsledek je zobrazen na obr. [4.9.](#page-42-0)

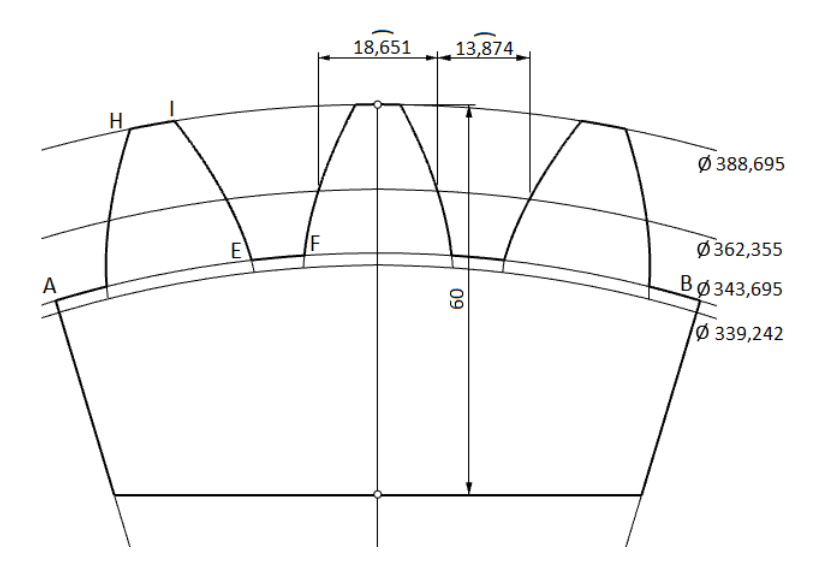

Obrázek 4.9: Čelní plocha části modelu

Plochy vzniklé zvoleným řezem,  $T_1$ ,  $T_2$  a *B*, jsou přímkové přechodové plochy, které není možné rozvinout. Plochy *T*<sub>1</sub> a *T*<sub>2</sub> jsou ohraničeny dvěma mimoběžnými přímkami a dvěma šroubovicemi různého stoupání. Plocha *B* je ohraničena dvěma mimoběžkami a dvěma šroubovicemi stejného stoupání. Jelikož je v obou případech stoupání šroubovice velmi vysoké, byly šroubovice pro konstrukci modelu nahrazeny tečnami. Potřebné rozměry pro konstrukci byly získány s použitím softwaru Rhinoceros 7. Získaný výsledek je uveden na obr. [4.10](#page-42-1)

<span id="page-42-1"></span>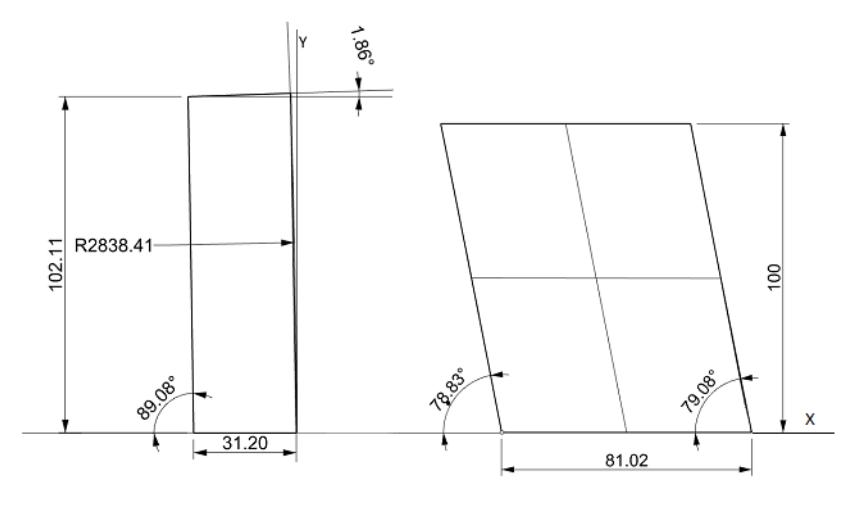

Obrázek 4.10: Plochy T a B

Pro rozvinutí plochy *Z* bude třeba plochu rozdělit na tři základní části, z kterých se plocha skládá, těmi jsou válcová plocha *V*<sub>1</sub> na základní kružnici  $d_b$ , válcová plocha *V*<sub>2</sub> na hlavové kružnici a plocha tečen šroubovice P boku zubu.

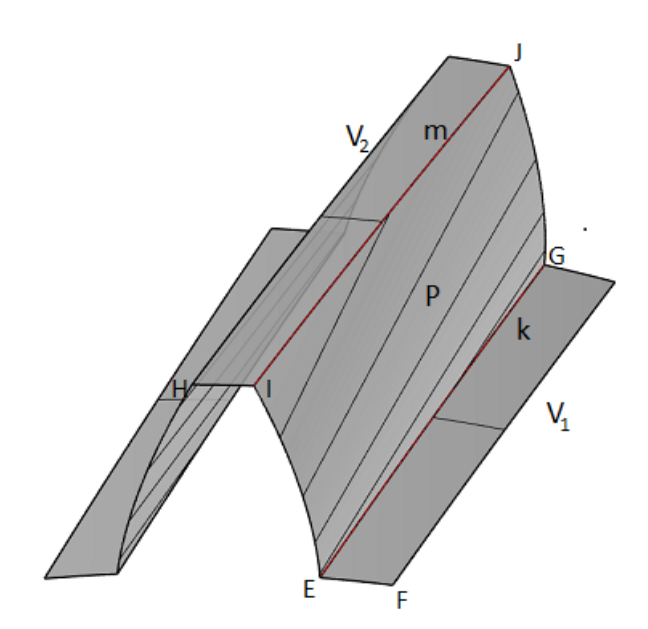

Obrázek 4.11: Plochy zubu

Válcová plocha  $V_1$  je ohraničena pomocí oblouků  $\widehat{EF}$  a šroubovice  $k$  mezi body  $E$  a  $G$ . Rozvinutím oblouku *EF* získáme úsečku *EF'*, rozvinutím šroubovice *k* pak získáme úsečku *EG'* svírající s úsečkou  $EF'$  úhel  $\psi_f$ , rovný úhlu stoupání šroubovice na patním průměru  $d_f$ , který můžeme vypočítat ze vztahu

$$
\psi_f = 90^\circ - \arctg \frac{df}{l} = 90^\circ - \arctg \frac{342,851}{4248,368} = 75,773^\circ.
$$

Konstrukce rozvinutí je zobrazena na obr. [4.12.](#page-43-0)

<span id="page-43-0"></span>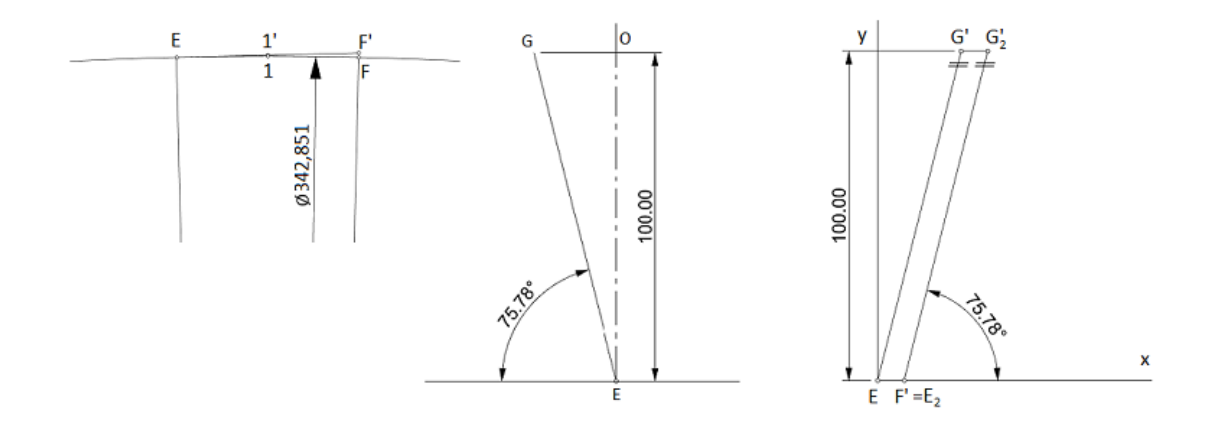

Obrázek 4.12: Rozvinutí válcové plochy *V*<sup>1</sup>

Při rozvinutí válcové plochy  $V_2$  postupujeme stejně jako v případě plochy  $V_1$ . Oblouk  $\widehat{HI}$  rozvineme do úsečky *HI'*. Šroubovici *m* ohraničenou body *HJ* pak rozvineme do úsečky *HJ'*, která s úsečkou  $HI'$  svírá úhel  $\psi_a$ , který dopočítáme ze vztahu

$$
\psi_a = 90^\circ - \arctg \frac{d_a}{l} = 90^\circ - \arctg \frac{388,482}{4248,368} = 73,972^\circ.
$$

Rozvinutá plocha *V*<sup>2</sup> je zobrazena na obr. [4.13.](#page-44-0)

<span id="page-44-0"></span>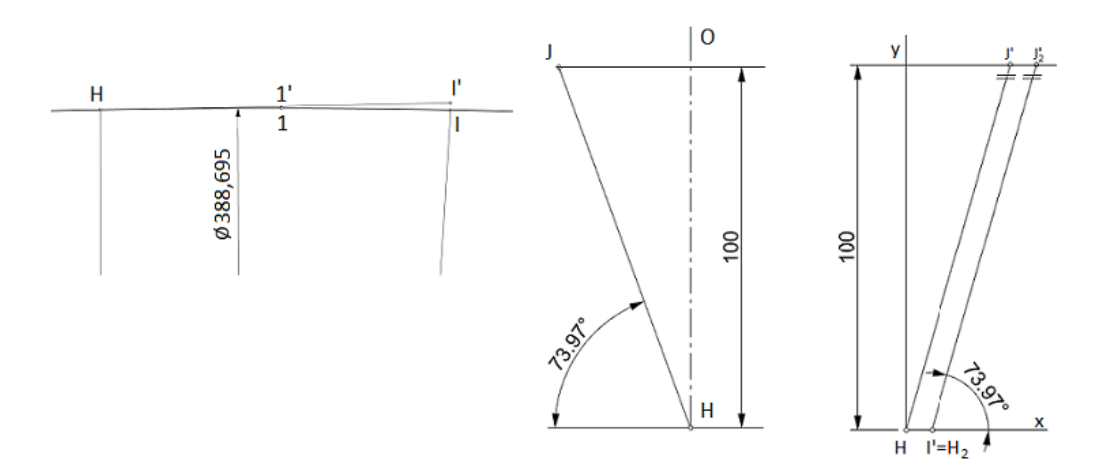

Obrázek 4.13: Rozvinutí válcové plochy *V*<sup>2</sup>

Při rozvinutí plochy P budeme postupovat podle [\[1\]](#page-47-8). Prvním krokem bude výpočet poloměru kružnice *g* , do které rozvineme šroubovici *h* podle vztahu

$$
R = \frac{r_b^2 + p_{H0}^2}{r_b},
$$

kde jednotkové stoupání šroubovice  $p_{H0}$  určíme ze vztahu

$$
p_0 = \frac{l}{2\pi} = \frac{4248,368}{2\pi} = 676,149 \text{ mm}.
$$

Dosazením tak dostáváme hodnotu *R*

$$
R = \frac{169,537^2 + 676,149^2}{169,537} = 2866,16 \text{ mm}.
$$

V dalším kroku vytvoříme kružnici g se středem v bodě *S*, na které si zvolíme libovolný bod *K*, z kterého provedeme konstrukci evolventy odvalením podle obr. [2.1.](#page-19-1)

Délku evolventy profilu *a*, vzniklou při konstrukci čelní roviny, rozvineme do nově vytvořené evolventy *b*, kde bod 1 volíme v místě, kde evolventa *a* protíná patní kružnici, bod 5 volíme v místě, kde evolventa *a* protíná hlavovou kružnici. Z bodu 1<sub>0</sub> vyneseme kružnici  $q_1$  se středem *S* a z bodu 5<sub>0</sub> vyneseme kružnici *q*<sup>2</sup> se stˇredem *S*, viz obr. [4.14](#page-45-0)

<span id="page-45-0"></span>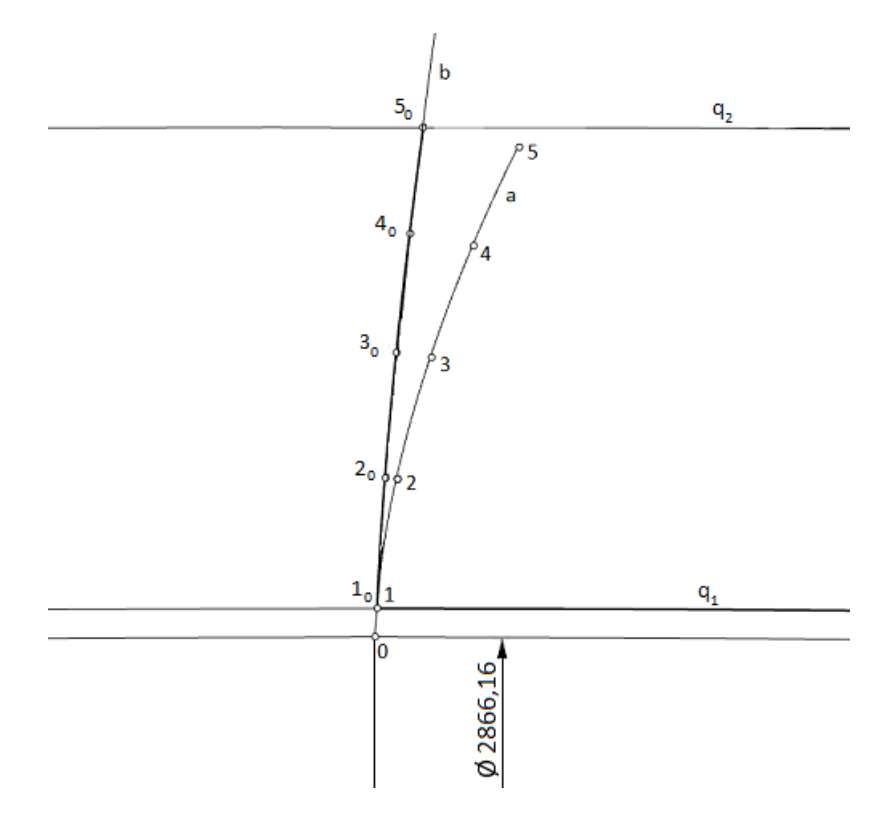

Obrázek 4.14: Náhradní evolventa

Jako další přeneseme délku rozvinuté šroubovice *k* válcové plochy  $V_1$ , ohraničenou body  $EG'$ , kterou jsme sestrojili při rozvinutí válcové plochy *V*<sub>1</sub>, kdy bod *E* položíme do bodu 1<sub>0</sub> a úsečkou *EG'* oba-.<br>lujeme kružnici  $q_1$ . Bod  $G_0$  je pak koncem obálky kružnice *k* úsečkou  $EG'.$  Profil evolventy  $b$  nyní otočíme tak, aby bod 1<sub>0</sub> evolventy ležel v bodě *G*<sub>0</sub>, průsečík evolventy *b* s kružnicí  $q_2$  označíme *W*. Takto posunutou evolventu označíme  $b'$ . Evolventy  $b$  a  $b'$  tvoří okraj plochy  $P$ , oblouk  $\widehat{1_0G_0}$  je rozvinutím šroubovice k a oblouk  $\widehat{5_0W}$  je rozvinutím šroubovice m. Výsledná plocha je na obr. [4.15](#page-45-1)

<span id="page-45-1"></span>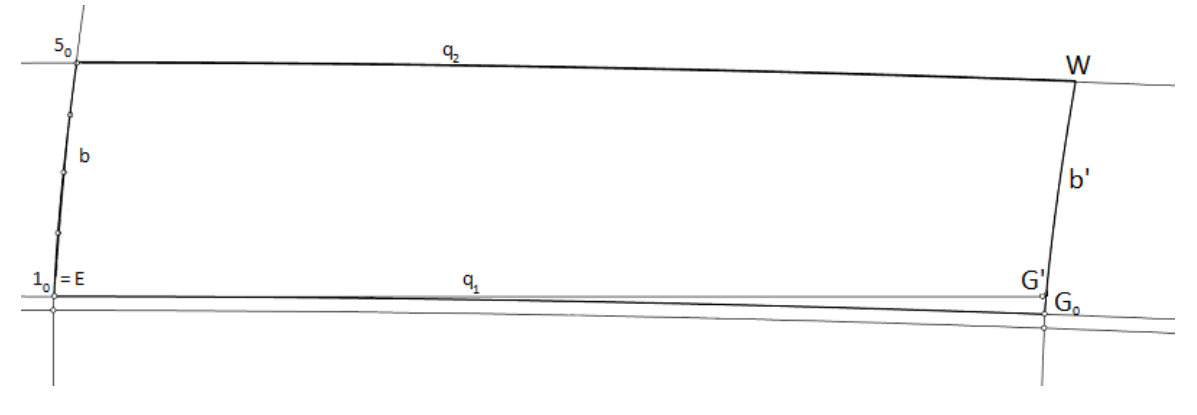

Obrázek 4.15: Rozvinutá plocha P boku zubu

Fotografie modelu části čelního evolventního kola s šikmým ozubením, vytvořeného užitím výše zkonstruovaných ploch, je v příloze 2.

## <span id="page-46-0"></span>**Závěr**

Na základě zadání bakalářské práce se tato práce zabývá seznámením se s problematikou rozvinutelných ploch z geometrického hlediska, dále pak z hlediska matematického, kde se jedná zejména o určení Gaussovy křivosti ploch, jakožto výchozího parametru při určování rozvinutelnosti. Teoretická část je navíc doplněna o praktickou ukázku výpočtu Gaussovy křivosti pro typové příklady rozvinutelných ploch s následným geometrickým rozvinutím.

Dále se práce zabývá čelním evolventním ozubením, které představuje vhodný příklad aplikace získaných znalostí rozvinutelnosti ploch na reálný objekt. Důraz je přitom kladen na geometrii čelního evolventního kola, zejména pak na evolventu a trochoidu, jakožto stěžejní křivky při konstrukci profilu ozubení.

Praktická část se zaměřuje na tvorbu reálného modelu čelního evolventního kola s přímým ozubením a modelu čelního evolventního kola s šikmým ozubením pro ukázkovou demonstraci rozvinutelnosti. Samotné konstrukci předchází podrobný postup pro modelování čelních evolventních kol v softwarovém prostředí Rhinoceros 7, s cílem vytvoření virtuální podoby kol, vymodelovaných podle zvolených parametrů v souladu s normami ČSN. Výstupem je reálný model části ozubení zvolených kol spolu s kompletním virtuálním modelem.

## <span id="page-47-0"></span>**Literatura**

- <span id="page-47-8"></span>[1] Linkeová, I.: *Constructive geometry*. Praha. Vydavatelství ČVUT. 2019.
- <span id="page-47-2"></span>[2] Linkeová, I.: *Aplikovaná geometrie* [online][cit. 2021-8-2]. Praha. 2011. Dostupné z: http://www.linkeova.cz/skripta/ApGeom/content.htm
- <span id="page-47-1"></span>[3] Linkeová, I.: *Curves and surfaces for computer graphics*[online][cit. 2021-8-2]. Praha. 2020. Dostupné z: http://www.linkeova.cz/vyuka/vyuka\_en/cgr/public/textbook.pdf
- <span id="page-47-9"></span>[4] Linkeová, I., Zelený, V.: *Application of ruled surfaces in freeform and geat metrology*. In: Acta Polytechnica. 2021. s. 99-109.
- <span id="page-47-3"></span>[5] Mertl, P., Kargerová, M. *Konstruktivní geometrie*. Praha. Vydavatelství CVUT. 2009. ˇ
- <span id="page-47-5"></span>[6] Koláˇr, I., Pospíšilová L.: *Diferenciální geometrie kˇrivek a ploch*[online][cit. 2021-8-2]. Brno. 2007. https://is.muni.cz/elportal/estud/prif/ps08/geom/web/dl/dgpdf\_bez.pdf
- <span id="page-47-4"></span>[7] Bastl, B.: *Základy diferenciální geometrie kˇrivek a ploch*[online][cit. 2021-8-2]. ZCU v Plzni. 2014. ˇ Dostupné z: http://home.zcu.cz/~bastl/GM1/GM1\_lecture02.pdf
- <span id="page-47-6"></span>[8] Sochor, M., Mikeš, J.: *Diferenciální geometrie ploch v úlohách*[online][cit. 2021-8-2]. Olomouc. Univerzita Palackého v Olomouci, 2013. Dostupné z:
- <span id="page-47-7"></span>[9] Ježek, F.: *Diferenciální geometrie* [online][cit. 2021-8-2]. Plzeň. 2005. Dostupné z: https://www.fd.cvut.cz/personal/voracsar/GeometriePG/PGR020/DG\_Jezek02.pdf
- <span id="page-47-11"></span>[10] Šafáˇr, M.: *Mezní možnosti evolventního ozubení*[online][cit. 2021-8-2]. Bakaláˇrská práce. Brno. Vysoké učení technické v Brně. 2011. Dostupné z: https://www.vutbr.cz/www\_base/zav\_prace\_soubor\_verejne.php?file\_id=38753.
- <span id="page-47-12"></span>[11] Bartošová, D. *Chyba pˇrevodu u ˇcelního ozubení s pˇrímými zuby*[online][cit. 2021-8-2]. Diplomová práce. Brno. Vysoké učení technické v Brně. 2011. Dostupné z: https://www.vutbr.cz/www\_base/zav\_prace\_soubor\_verejne.php?file\_id=174757.
- <span id="page-47-10"></span>[12] Švec, V.: *Části a mechanismy strojů: Mechanické převody*. Praha. Vydavatelství ČVUT. 2003.
- <span id="page-47-14"></span>[13] Norma ČSN 01 4607. *Ozubená kola čelní s evolventním ozubením. Základní profil.* Praha. Úřad pro technickou normalizaci, metrologii a státní zkušebnictví. 1978.
- <span id="page-47-15"></span>[14] Norma CSN 03 1014. ˇ *Celní ozubené pˇrevody pro pˇrevodovky. Základní parametry ˇ* . Praha. Úˇrad pro technickou normalizaci, metrologii a státní zkušebnictví. 1976.
- <span id="page-47-13"></span>[15] Palát, H.: *Podˇrezání zub˚u a korekce ozubení*[online][cit. 2021-8-2]. Opava. SSPU Opava. 2012. Dostupné z: https://www.sspu-opava.cz/static/UserFiles/File/\_sablony/SPS\_III/VY\_32\_INOVACE\_C-08-07.pdf

### <span id="page-48-0"></span>**Pˇríloha A**

# Fotografie modelu přímého kola

Příloha A – fotografie modelu čelního evolventního kola s přímým ozubením, zkonstruovaného podle rozvinutí v kapitole 4.

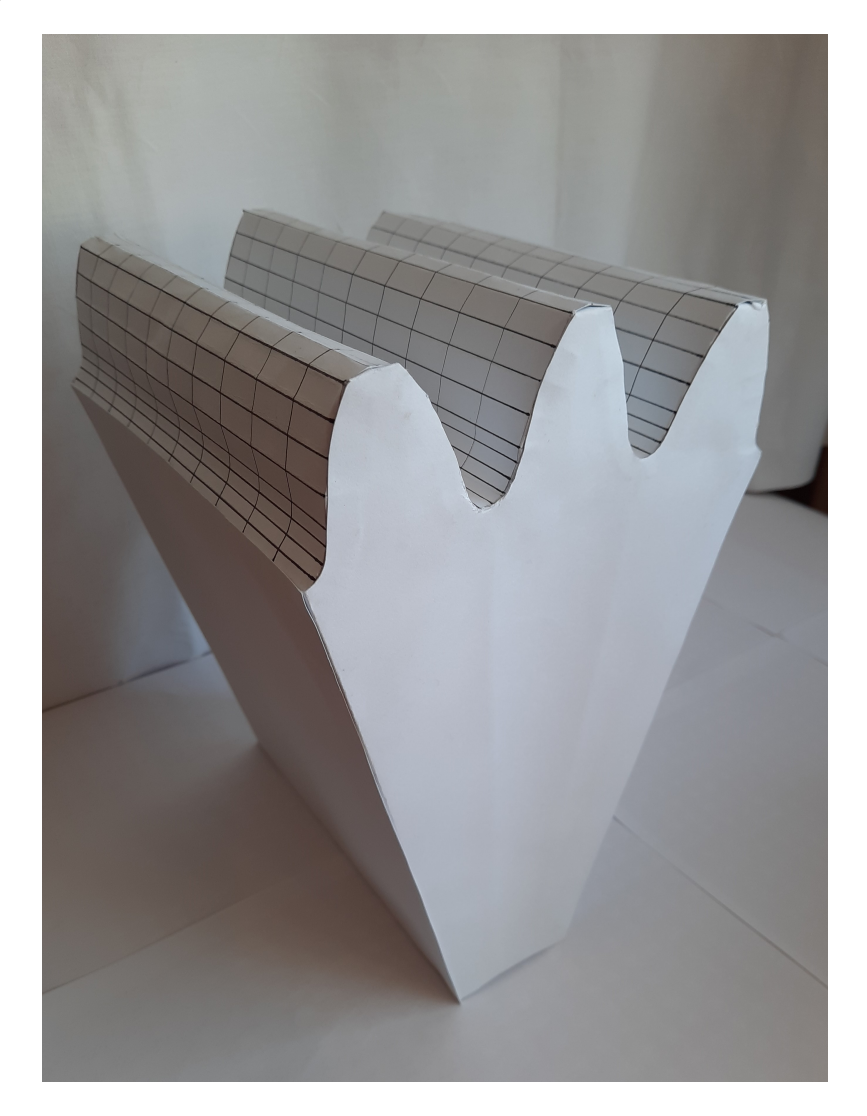

### <span id="page-49-0"></span>**Pˇríloha B**

# **Fotografie modelu šikmého kola**

Příloha B – fotografie modelu čelního evolventního kola s šikmým ozubením, zkonstruovaného podle rozvinutí v kapitole 4.

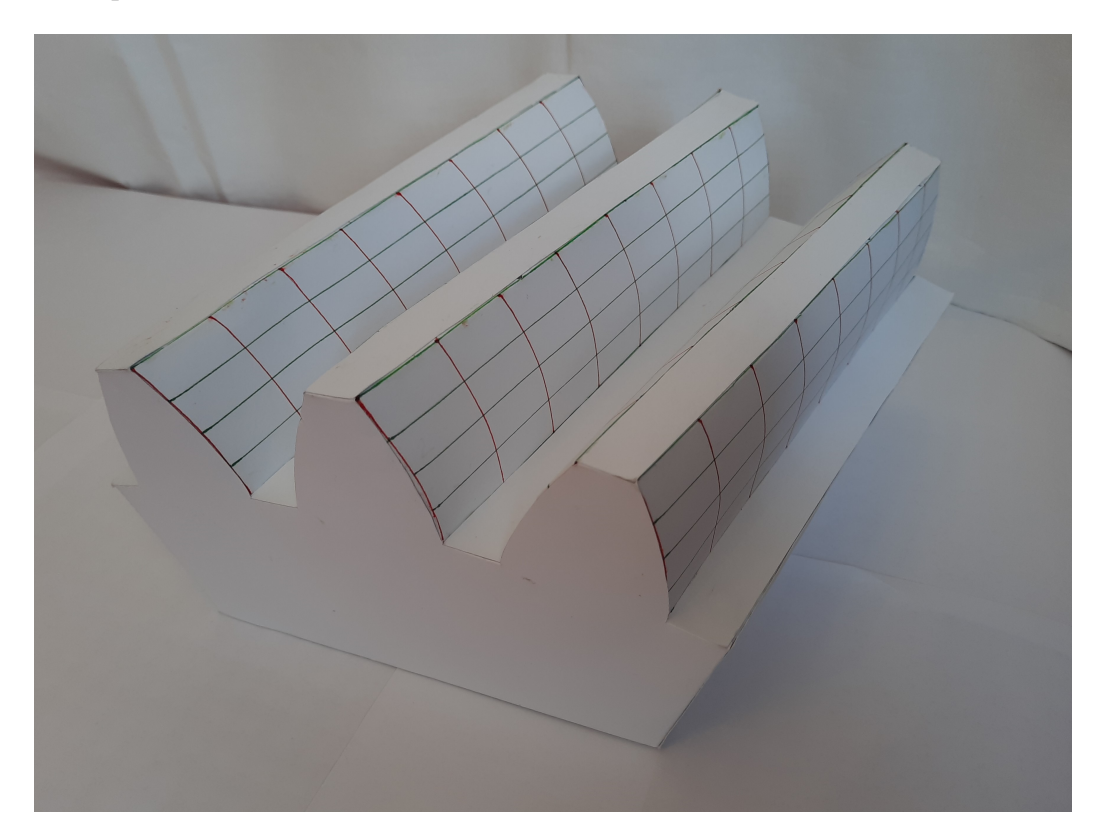